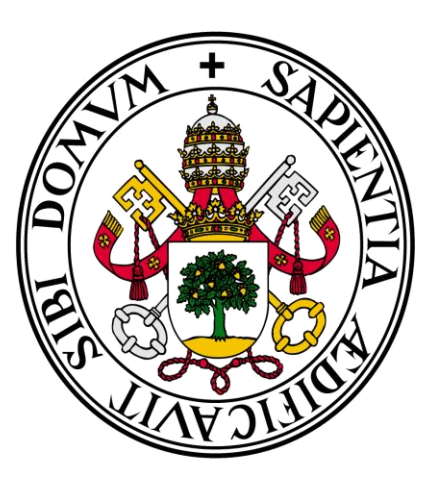

# Universidad de Valladolid

## **Facultad** de **Ciencias Económicas** y **Empresariales**

## **Grado** en **Administración y Dirección de Empresas**

**Aplicación de la Teoría de Carteras al IBEX 35 en el periodo 2010 - 2014**

> Presentado por: *Alberto Calvo Roncero*

> > Tutelado por:

*José María Fortuna Lindo*

*Valladolid, 31 de julio de 2015*

## ÍNDICE

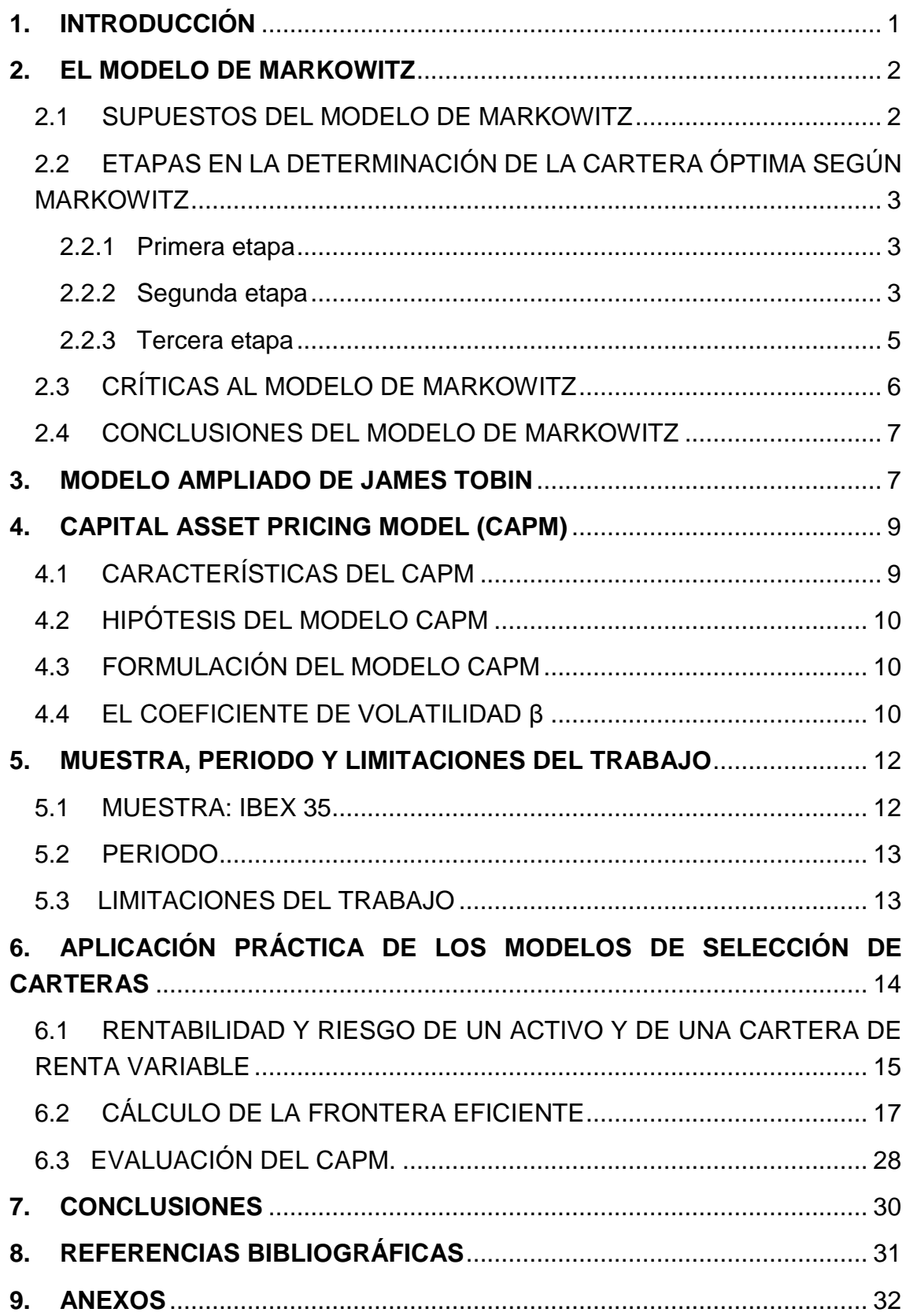

### <span id="page-2-0"></span>**1. INTRODUCCIÓN**

En este trabajo intentaremos aplicar para los títulos que componen el IBEX 35 algunos aspectos de la Moderna Teoría de Carteras como el CAPM y la Teoría de Carteras de Tobin-Markowitz para un periodo que abarca desde 2010 a 2014. Nuestros objetivos fundamentales son representar para cada año y para el conjunto del periodo, la frontera eficiente de Markowitz y determinar la cartera óptima con la que se habría de combinar el activo libre de riesgo en el modelo de Tobin-Markowitz. Una vez hecho esto podremos representar gráficamente la cartera IBEX 35 y evaluar si es eficiente. Además, lo complementamos con una comparación entre la rentabilidad obtenida por cada uno de los títulos del IBEX 35 y la que cabría esperar de verificarse el CAPM, para lo cual previamente se calculan los coeficientes Beta de los títulos.

El trabajo se estructura según se recoge a continuación. Tras la introducción, del apartado segundo al cuarto se explican los fundamentos teóricos del trabajo, para lo que se recoge, de manera resumida, el modelo CAPM, la Teoría de Carteras de Markowitz y la aportación de James Tobin a esta última. A continuación se describe la muestra y el periodo elegidos así como algunas de las limitaciones del trabajo.

Posteriormente, se aplicarán los fundamentos teóricos para el caso concreto del IBEX 35 en el periodo de 2010 a 2014. Sólo se desarrollará detalladamente el proceso para los datos de 2010, mostrándose posteriormente el resumen de resultados para cada uno de los otros años y para el periodo conjunto, debido a que el procedimiento se ha de realizar de forma análoga.

Después se aborda la estimación del coeficiente beta para cada uno de los títulos del IBEX 35 y se procede a calcular la rentabilidad que cabría obtener de verificarse la ecuación de equilibrio del CAPM y se compara con la obtenida para cada uno de los periodos anuales.

El trabajo finalizará con las conclusiones obtenidas, evaluando si hemos sido capaces de cumplir los objetivos expuestos.

## <span id="page-3-0"></span>**2. EL MODELO DE MARKOWITZ**

Desde la publicación en 1952 de su artículo "Portfolio Selection" en la revista *Journal of Finance*, Harry Markowitz es reconocido como uno de los principales referentes en la teoría de selección de carteras.

Posteriormente, en 1959, desarrollaría con detalle las ideas del famoso artículo en su libro *Portfolio Selection, Efficient Diversification of Investments*.

Markowitz basa su teoría en la idea del comportamiento racional del inversor, los inversores prefieren la inversión de mayor rentabilidad a mismo nivel de riesgo. El modelo pretende determinar:

- El conjunto de carteras eficientes en un determinado mercado de capitales.
- El comportamiento óptimo de un inversor financiero racional que busca maximizar su función de utilidad rentabilidad – riesgo.
- La Cartera óptima que debería seleccionar el inversor de entre las ilimitadas carteras eficientes.

#### <span id="page-3-1"></span>**2.1 SUPUESTOS DEL MODELO DE MARKOWITZ**

- Cada inversor selecciona su cartera en función del riesgo que esté dispuesto a asumir y la rentabilidad que quiera obtener.
- El modelo se enfoca desde el punto de vista de la demanda, son los inversores quienes demandan títulos.
- Comportamiento racional del inversor.
	- o El objetivo del individuo es maximizar su función de utilidad en términos de rentabilidad – riesgo.
	- o Selecciona las carteras eficientes y descarta las ineficientes.
	- o El inversor selecciona su cartera óptima, maximizando la rentabilidad para un riesgo dado ó minimizando el riesgo para un nivel de rentabilidad dado.
- El individuo sigue un comportamiento con aversión al riesgo, esto es, niveles mayores de riesgo reducen su nivel de utilidad esperada

 El individuo emplea el 100% del dinero que tiene pensado destinar a inversión financiera.

## <span id="page-4-0"></span>**2.2 ETAPAS EN LA DETERMINACIÓN DE LA CARTERA ÓPTIMA SEGÚN MARKOWITZ**

#### <span id="page-4-1"></span>**2.2.1 Primera etapa**

Conocer los parámetros rentabilidad-riesgo de todos los títulos que componen el mercado. Los mediremos a través de la esperanza y desviación típica de la rentabilidad del activo financiero respectivamente. La rentabilidad viene dada por la siguiente expresión:

$$
E(R_{it}) = \frac{E(P_{it}) - P_{it-1} + E(D_{it}) + E(S_{it})}{P_{it-1}}
$$

 $E(R_{it})$ : Rentabilidad esperada del activo financiero i en el periodo t.

 $E(P_{it})$ : Precio esperado del activo financiero i en el momento t.

 $P_{it-1}$ : Precio del activo financiero i en el momento t-1.

 $E(D_{it})$ : Dividendos esperados del título i devengados en el periodo t.

 $E(S_{it})$ : Derechos de suscripción esperados del título i en el periodo t.

En la parte práctica completaremos esta fórmula y daremos otra opción para calcular la rentabilidad.

Mediante la representación gráfica de todas las carteras y títulos posibles observamos cómo se forma una nube de puntos cuando representamos la rentabilidad esperada frente al riesgo.

#### <span id="page-4-2"></span>**2.2.2 Segunda etapa**

De todas las combinaciones posibles observadas en la primera etapa, necesitamos seleccionar exclusivamente aquellas carteras eficientes.

"Carteras eficientes son aquellas que proporcionan el mayor rendimiento para un riesgo dado, al mismo tiempo que soportan el mínimo riesgo para un rendimiento conocido." (Mascareñas, 2008)

Para ello, tenemos dos opciones:

- 1. Minimizar la función riesgo de la cartera sujeto a un nivel dado de rentabilidad.
- 2. Maximizar la función rentabilidad de la cartera sujeto a un nivel dado de riesgo.

Para aplicar este sistema paramétrico debemos añadir dos condiciones:

- a. La suma de todos los porcentajes invertidos en los diferentes títulos que componen la cartera deben sumar la unidad.
- b. La condición de no negatividad, que impone que todos los porcentajes deben de ser positivos. Esto se deriva de que Markowitz en su planteamiento no permite la venta en corto de ningún activo financiero<sup>1</sup>.

#### **TABLA 1: SISTEMAS PARAMÉTRICOS DEL TEOREMA DE MARKOWITZ**

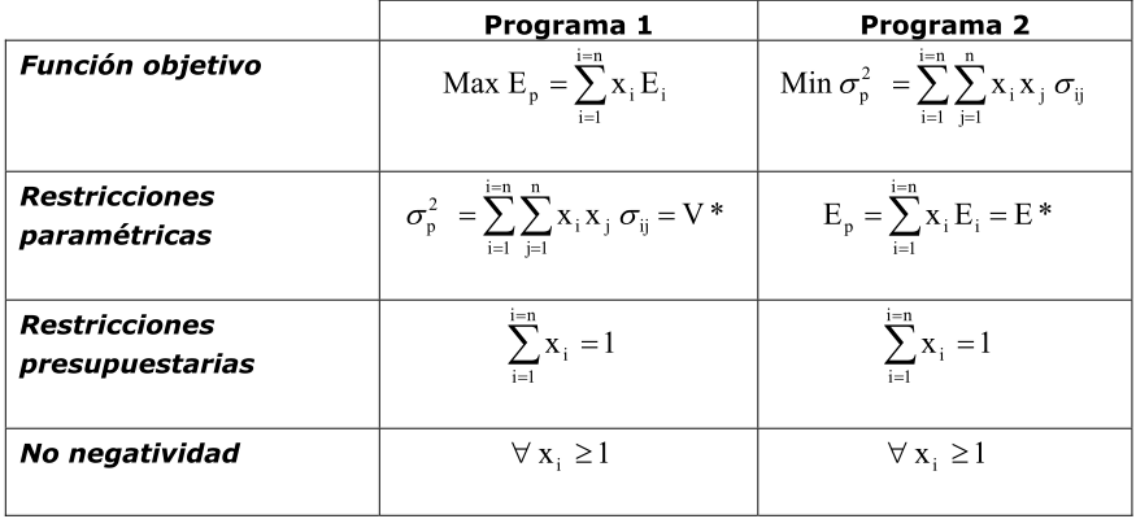

Fuente: Mascareñas (2008)

<sup>1</sup> <sup>1</sup> Venta en corto: Venta de un valor que no se posee al momento de la operación y que es necesario comprarlo posteriormente para "cubrir" la Venta.

- $E_i$ : Esperanza del activo i.
- $E_p$ : Esperanza de la rentabilidad de la cartera p.
- $\mathit{x}_{i}$  : Porcentaje del presupuesto invertido en el activo t.
- $\sigma_p^2$  : Varianza de la rentabilidad de la cartera p.
- $\sigma_{ij}$ : Covarianza entre las rentabilidades de los títulos i y j.

Tras la aplicación de uno de los dos programas paramétricos obtendremos la frontera eficiente. Podemos destacar las siguientes características de dicha frontera:

- Es una curva convexa respecto al eje positivo de ordenadas (eje de rentabilidad esperada).
- Todos los puntos de la curva proporcionan máxima rentabilidad para un riesgo dado o mínimo riesgo para una rentabilidad concreta.
- La curva depende del mercado, no de ninguna preferencia por el riesgo u otro aspecto subjetivo, por tanto será la misma para todos los inversores asumiendo que dispongan de la misma información

#### <span id="page-6-0"></span>**2.2.3 Tercera etapa**

Una vez obtenida la frontera eficiente, es necesario que el inversor escoja una de las múltiples carteras eficientes.

Para ello es necesario especificar sus curvas de indiferencia entre rentabilidad y riesgo. Estas curvas serán diferentes para cada inversor, debido a que dependen de su función de utilidad, que representa su grado de aversión al riesgo. Se asume que el inversor presenta aversión al riesgo, con lo cual el mapa de curvas de isoutilidad es convexo respecto del eje de abscisas (riesgo).

El punto de tangencia entre la frontera eficiente y las curvas de indiferencia la determina la cartera óptima del individuo.

La cartera óptima será la que deba seleccionar el inversor atendiendo al mercado y a sus preferencias por lo que será diferente para cada individuo.

Vamos a tratar de ilustrar todos los componentes del modelo de Markowitz gráficamente.

## **GRÁFICO 1: CARTERA ÓPTIMA DEL INDIVIDUO EN EL MODELO DE MARKOWITZ**

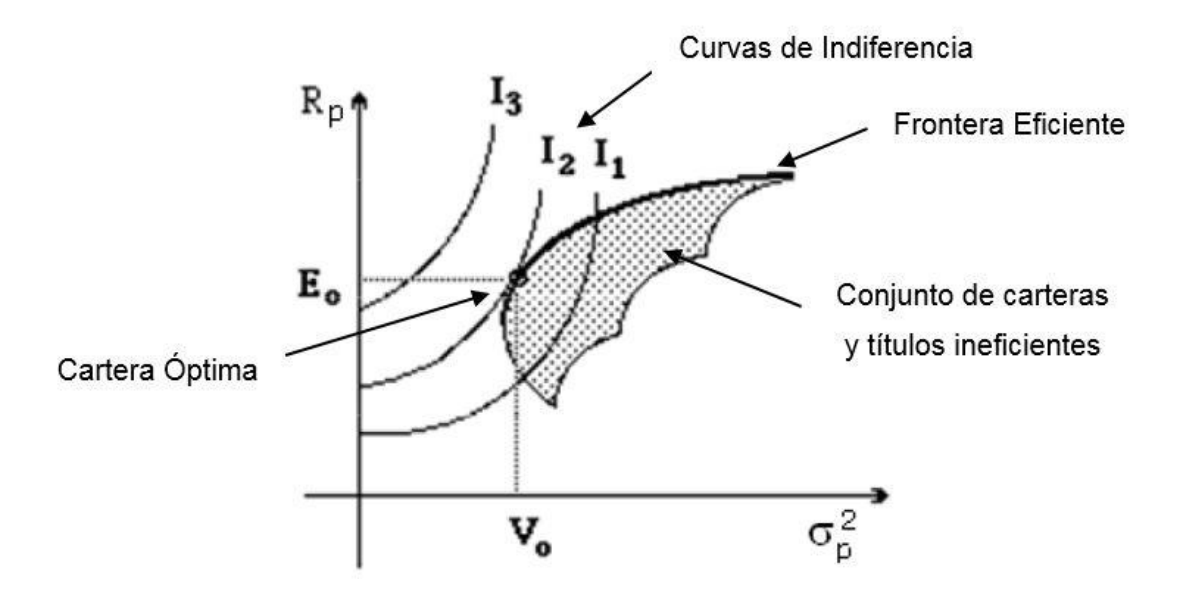

Fuente: Elaboración propia

#### <span id="page-7-0"></span>**2.3 CRÍTICAS AL MODELO DE MARKOWITZ**

La comunidad académica aceptó en los años siguientes la revolución causada por este modelo. No obstante, se empezó a estudiarlo en profundidad y a buscar las posibles debilidades que pudiera tener.

Entre las principales críticas al modelo encontramos las siguientes:

- Los inversores no son siempre tan racionales cómo asume el modelo, o como dice Mascareñas; tal vez la racionalidad de los individuos no es la misma que la que asume el modelo.
- La varianza puede que no sea la mejor medida del riesgo. Si los rendimientos no se distribuyen de forma normal la varianza no capturaría todo el valor del riesgo.
- ¿La relación positiva que asume Markowitz entre rentabilidad y riesgo es tal?
- La principal es el problema técnico que supone calcular la frontera eficiente, tanto en términos económicos como en tiempo. Este problema terminó dando lugar a un modelo mucho más práctico, el modelo de Sharpe.

#### <span id="page-8-0"></span>**2.4 CONCLUSIONES DEL MODELO DE MARKOWITZ**

- 1. La frontera eficiente viene dada por el mercado y por tanto, es la misma para todos los inversores si existen expectativas homogéneas.
- 2. Las curvas de indiferencia dependen de la actitud del inversor frente a la rentabilidad y riego por lo que serán diferentes para cada individuo, asumiendo siempre la aversión al riesgo de cualquier individuo.
- 3. La cartera óptima viene dada por las combinaciones de rentabilidad y riesgo que el inversor esté dispuesto a aceptar, que será la que mayor nivel de utilidad le reporte. Por lo tanto, será diferente para cada individuo, puesto que depende de las curvas de isoutilidad del individuo.

## <span id="page-8-1"></span>**3. MODELO AMPLIADO DE JAMES TOBIN**

El modelo de Tobin incluye dos nuevos supuestos que amplían las posibilidades de inversión contempladas por Markowitz.

- En el mercado se negocia un activo libre de riesgo.
- Capacidad ilimitada de préstamo y endeudamiento a la tasa libre de riesgo.

La consecuencia es una modificación de la frontera eficiente. La nueva frontera será una recta que corte al eje de ordenadas en la rentabilidad que aporta el activo libre de riesgo.

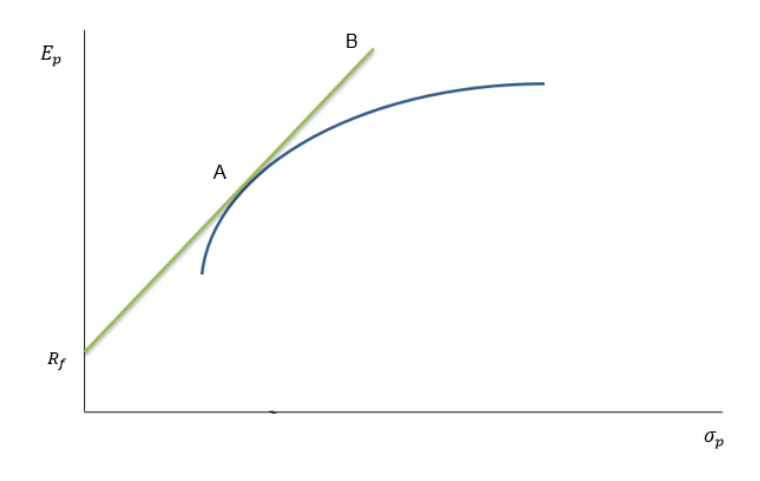

Fuente: Elaboración propia

 $R_f$ : Inversión de todo el presupuesto en el activo libre de riesgo. Posición totalmente prestamista.

A: Inversión del todo el presupuesto en activos con riesgo, el inversor no presta ni pide prestado.

Entre  $R_f$  y A: Parte del presupuesto se presta y parte se invierte en activos con riesgo A.

Entre A y B: El inversor se endeuda para invertir una cantidad en A mayor a su presupuesto.

La determinación de la cartera A se obtiene de la siguiente maximización:

$$
A = \max\left[\frac{(E_Q - R_F)}{\sigma_Q}\right]
$$

Siendo Q cualquiera de las carteras de la frontera eficiente de Markowitz.

## <span id="page-10-0"></span>**4. CAPITAL ASSET PRICING MODEL (CAPM)**

El modelo de valoración de activos financieros CAPM fue desarrollado por William Sharpe, John Lintner, Jack Treynor y Jan Mossin en 1964.

Determina la tasa de retorno requerida para un activo financiero, si este está incluido en una cartera de valores correctamente diversificada.

Este modelo se puede definir como:

"Modelo según el cual en un mercado eficiente, el rendimiento esperado de cualquier activo o valor, deducido según el precio al que se negocia, es proporcional a un riesgo sistemático. Cuando mayor es dicho riesgo, definido por su sensibilidad a los cambios en los rendimientos del conjunto del mercado, es decir, el coeficiente beta, mayor es la prima de riesgo exigida por las inversiones y mayor es, por lo tanto, su rendimiento. La teoría implica que, por medio de la diversificación, se puede reducir la parte no sistemática del riesgo total de una cartera, mientras que el riesgo sistemático, determinado por el propio mercado, es imposible de reducir". (Mochón y Aparicio, 1995)

#### <span id="page-10-1"></span>**4.1 CARACTERÍSTICAS DEL CAPM**

- Modelo basado en el equilibrio del mercado de capitales.
- Considera el comportamiento conjunto de todos los inversores, siendo la oferta igual a la demanda.

 Se fundamenta en la teoría de formación de carteras de Markowitz y en la línea Security Market Line (SML<sup>2</sup>):

- o Expresa la relación rentabilidad-riesgo para cualquier activo o cartera.
- o Los títulos tenderán a posicionarse sobre la SML, de no ser así, la especulación y el arbitraje corregirán esta situación para conducirla a un nuevo equilibrio.

<sup>1</sup> <sup>2</sup> SML: Securities Market Line. Es la base del modelo CAPM. En el equilibrio todos los títulos y carteras (eficientes o no) se situarán en la línea SML. (Mascareñas, 2008)

 Es un modelo de expectativas, debido a que permite valorar la cotización futura de los títulos en base a su riesgo sistemático, así como valorar carteras de títulos.

#### <span id="page-11-0"></span>**4.2 HIPÓTESIS DEL MODELO CAPM**

El CAPM asume ciertas hipótesis, que permiten a los inversores diversificar eficientemente sus carteras sin incurrir en un coste adicional.

- a) No existen costes de transacción.
- b) Todos los activos pueden ser negociados.
- c) Cualquier activo es infinitamente divisible.
- d) Todos los inversores tienen acceso a la misma información.
- e) Es imposible encontrar activos infra o sobrevalorados en el mercado.

#### <span id="page-11-1"></span>**4.3 FORMULACIÓN DEL MODELO CAPM**

$$
E_i = R_f + [E_M - R_f] \beta_i
$$

- $E_p$  = Rentabilidad del activo financiero.
- $R_f$  = Rentabilidad del activo libre de riesgo.
- E<sup>M</sup> = Rentabilidad de la cartera de mercado.
- $β<sub>p</sub>$  = Coeficiente de volatilidad del activo.

#### <span id="page-11-2"></span>**4.4 EL COEFICIENTE DE VOLATILIDAD β**

El coeficiente de volatilidad β es un coeficiente de riesgo sistemático que es el único remunerado por el mercado, hecho este que se deriva de que todo inversor puede formar carteras mediante las cuales diversifican el riesgo específico (también denominado riesgo propio o diversificable del activo financiero). Puede también verse como la contribución de un título al riesgo de la cartera de mercado, cartera que, por el hecho de ser eficiente, está perfectamente diversificada, y por lo tanto su riesgo es solo sistemático.

La interpretación del coeficiente atendiendo a su valor es la siguiente:

β = 1. Activo neutro. La variación del rendimiento del título es igual a la variación de la cartera del mercado.

β > 1. Activo arriesgado o agresivo. La variación del rendimiento del activo es mayor que la del mercado.

β < 1. Activo poco arriesgado o defensivo. La variación del rendimiento del activo es menor que la del mercado.

β = 0. Activo sin riesgo. El rendimiento de este activo no depende del mercado.

#### **GRÁFICO 3: Línea SML. Relación rentabilidad – coeficiente Beta**

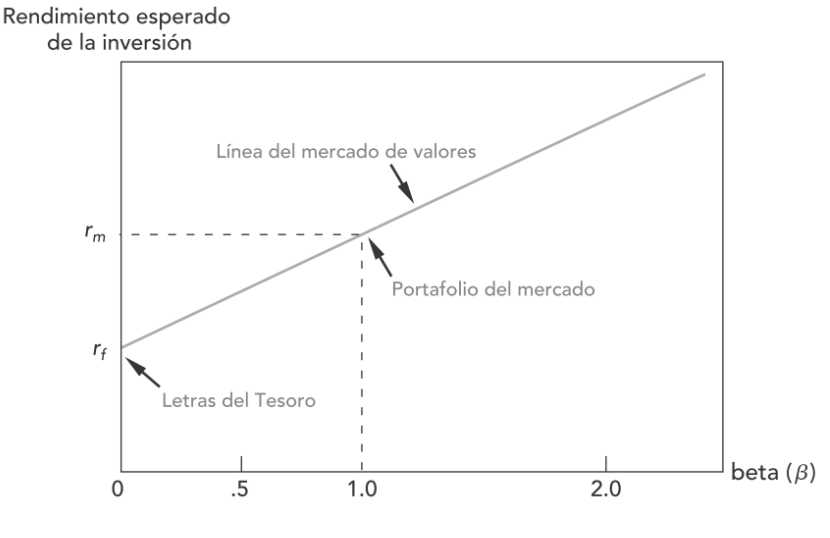

Fuente: Elaboración propia

En nuestro trabajo calcularemos el coeficiente Beta de la siguiente forma:

$$
\beta_i = \frac{cov_{i,M}}{\sigma_M^2}
$$

 $cov_{i,M}$ : Covarianza entre el título y la cartera del mercado

 $\sigma_{M}^{2}$  : Variaza de la cartera de mercado

## <span id="page-13-0"></span>**5. MUESTRA, PERIODO Y LIMITACIONES DEL TRABAJO**

#### <span id="page-13-1"></span>**5.1 MUESTRA: IBEX 35**

Tal y como señala Bolsas y Mercados Españoles (BME) "El índice IBEX 35 está diseñado para representar el comportamiento de los grandes valores negociados en la Bolsa española y para servir como subyacente de productos de inversión".

El IBEX 35 es el índice de referencia del mercado de valores español tanto nacional como internacionalmente. Incluye los 35 valores más líquidos negociados en la Bolsa española.

Su distribución sectorial es la siguiente:

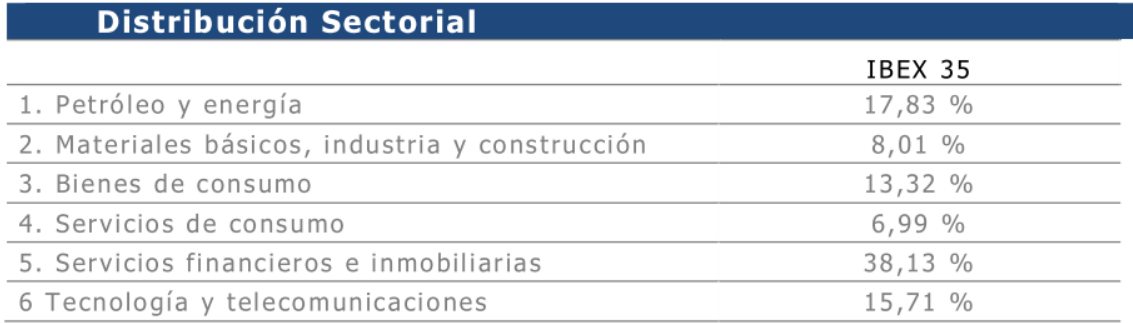

#### **TABLA 2: DISTRIBUCIÓN SECTORIAL DEL ÍNDICE IBEX 35**

Fuente: Bolsas y Mercados de Valores. http://www.bolsasymercados.es (10/07/2015).

Vamos a asumir el IBEX 35 como la cartera del mercado español por incluir los títulos más líquidos.

La evaluación del grado de liquidez de los diferentes títulos la realiza el Comité Asesor Técnico de la Bolsa de Madrid. El Comité tiene en cuenta para cada valor, el volumen efectivo negociado en el mercado de órdenes, o mercado principal, siempre que dicho volumen efectivo, reúna unas garantías de calidad en su realización. En este sentido el Comité vigilará y podrá descontar, en su caso, del volumen efectivo total negociado durante el periodo de control los volúmenes que atiendan a características excepcionales con el fin de preservar la estabilidad del índice.

Parece evidente que teóricamente el IBEX 35 no va a ser una cartera eficiente, puesto que no incluye todos los valores del mercado, ni sus ponderaciones se obtienen de acuerdo a lo que sostiene la teoría del mercado de capitales, esto es, en función de la capitalización bursátil de cada activo financiero frente a la del conjunto de los activos financieros con riesgo.

Otro problema que vamos a encontrar es que la composición del IBEX va modificándose a lo largo del tiempo para cumplir la condición de máxima liquidez. Más adelante explicaremos cómo solventaremos este inconveniente.

#### <span id="page-14-0"></span>**5.2 PERIODO**

Hemos entendido que cinco años es un buen periodo de tiempo para poder obtener resultados no demasiado sesgados por circunstancias puntuales.

Por esta razón hemos seleccionado los últimos cinco años naturales completos a la fecha de realización de este trabajo, que son 2010 a 2014, ambos incluidos.

#### <span id="page-14-1"></span>**5.3 LIMITACIONES DEL TRABAJO**

- 1. Las bases de datos utilizadas para la realización de este trabajo recogen los precios históricos a fecha de cierre para el periodo dado. Esto quiere decir que en caso de *splits* y *contrasplits* encontraremos que el precio de la acción ha aumentado o disminuido drásticamente afectando al cálculo de la rentabilidad anual de la acción y por tanto al resto del trabajo.
- 2. Durante un año natural la formación del IBEX 35 puede variar, para hacer frente a este problema hemos asumido que el índice tiene durante todo el año natural la misma formación que a 31 de diciembre.
- 3. Por limitaciones del software utilizado, la cartera óptima que se debe combinar con el activo libre de riesgo según el Modelo de Tobin no se ha calculado matemáticamente sino gráficamente por aproximación hasta tener un resultado bastante preciso.

## <span id="page-15-0"></span>**6. APLICACIÓN PRÁCTICA DE LOS MODELOS DE SELECCIÓN DE CARTERAS**

Para acometer la primera etapa de este trabajo, necesitamos recabar la información relativa al valor de cierre diario (precio de cierre) de cada título del IBEX 35 durante el periodo 2010-2014. El valor de cierre es el último precio que ha alcanzado el título financiero en el momento que termina la sesión diaria del mercado bursátil.

La mayoría de estos datos los hemos obtenido de la base de datos de la web "Invertia" (http://www.invertia.com). Otras webs consultadas fueron "Yahoo Finanzas" (https://es.finance.yahoo.com) o la versión web del diario económico "Expansión" (http://www.expansion.com/mercados/indices.html)

No es extraño que la composición del IBEX 35 cambie durante el año natural, por ello, para este trabajo consideraremos que la de final del ejercicio se ha mantenido durante todo el año.

Una vez recopilados los datos, hemos aplicado ciertos estadísticos para comprender mejor los más de 250 precios por título y año. Los estadísticos seleccionados son: rentabilidad media, varianza de la rentabilidad, covarianza de la rentabilidad de cada título con la rentabilidad de los demás títulos del IBEX 35. También se estimó el coeficiente Beta de cada título, para lo cuál se consideró que la cartera de mercado venía representada por el IBEX 35.

Todos los cálculos se han realizado usando Excel 2013. El uso de un programa informático es imprescindible debido al gran tamaño de datos a tratar; no obstante, a continuación explicaremos sus expresiones matemáticas y cómo interpretar los resultados obtenidos. Todos los estadísticos tienen carácter anual, debido a que hemos tratado separadamente cada año del periodo 2010 – 2014. En una última etapa estudiamos los 5 años como si se tratara de un solo periodo.

## <span id="page-16-0"></span>**6.1 RENTABILIDAD Y RIESGO DE UN ACTIVO Y DE UNA CARTERA DE RENTA VARIABLE**

Activos de renta variable son aquellos que no aseguran una rentabilidad concreta, generando mayor o menor rendimiento en función de la evolución de la empresa a la que pertenecen o al subyacente al que están ligados.

Como hemos detallado anteriormente, la rentabilidad de un título de renta variable se puede expresar de la siguiente forma:

$$
E(R_{it}) = \frac{E(P_{it}) - P_{it-1} + E(D_{it}) + E(S_{it})}{P_{it-1}}
$$

Conocemos también que cuando el espacio entre dos muestras es infinitesimal, se puede calcular la rentabilidad de una forma más simple, sin tener en cuenta dividendos o derechos de suscripción.

Nuestros precios son diarios por lo que vamos a considerar que el lapso entre cada observación es infinitesimal para simplificar los cálculos aplicando el logaritmo neperiano del cociente entre el precio en el momento en t entre el precio a cierre de la sesión anterior (t-1).

La rentabilidad esperada, que se obtiene por la esperanza matemática es:

$$
E(R_{it}) = \ln\left(\frac{E(P_{it})}{P_{i,t-1}}\right)
$$

El concepto de riesgo engloba dos ideas: La incertidumbre ante el resultado y la posibilidad de obtener un resultado negativo. La desviación típica sólo cumple la primera, pero al seguir una distribución normal por la Ley de los Grandes Números es simétrica respecto de la media. Como consecuencia, cuanto mayor sea la desviación típica, mayor será el riesgo de la inversión.(Mascareñas, 2008).

La varianza es la suma de los cuadrados de las dispersiones alrededor de un rendimiento esperado  $E(R_i)$ , ponderadas por sus probabilidades  $p_i.$  Mientras que la desviación típica es la raíz cuadrada positiva de la varianza.

$$
\sigma^{2}(R_{it}) = \sum_{t=1}^{n} [R_{it} - E(R_{it})]^{2} p_{i}
$$

$$
\sigma(R_{it}) = \sqrt{\sigma^2(R_{it})} = \sqrt{\sum_{t=1}^n [R_{it} - E(R_{it})]^2 p_i}
$$

La covarianza es una medida estadística de relación entre dos variables aleatorias, es decir mide de qué manera dos variables aleatorias se "mueven" conjuntamente. (Mascareñas, 2008)

La expresión del momento estadístico es la siguiente:

$$
\sigma_{ij} = \sum_{t=1}^{n} [[R_{it} - E(R_i)][R_{jt} - E(R_j)]]p_{ij}
$$

 $E(R_i)$  : Rentabilidad esperada del activo i en el periodo t.

 $p_{ij}$ : Probabilidad de ocurrencia del i–ésimo valor de i y del i–ésimo valor de j.

Su interpretación es la siguiente:

- Valores positivos: Los rendimientos de ambas variables tienden a moverse en el mismo sentido.
- Valores negativos: Los rendimientos de ambas variables tienden a moverse en sentidos opuestos.
- Valores próximos a cero: Indica una ausencia de relación.

Expresamos la covarianza como:

1

$$
\sigma_{AB} = \sigma_A \,\sigma_B \,\rho_{AB}
$$

 $\sigma(R_A,R_B)$ : Covarianza entre las rentabilidades de los títulos A y B.

 $\sigma(R_A)$ : Desviación típica de la rentabilidad del título A.

 $\rho(R_A, R_B)$ : Coeficiente de correlación entre las rentabilidades de los títulos A y B.

El coeficiente de correlación reescala la covarianza para facilitar la comparación con otros activos financieros y se encuentra siempre comprendido entre 1 y -1.

#### <span id="page-18-0"></span>**6.2CÁLCULO DE LA FRONTERA EFICIENTE**

Explicaremos con más detalle el estudio del periodo 2010, para posteriormente exponer los resultados del resto de periodos que se consiguieron de forma análoga. Para el año 2010, obtenemos el precio al cierre de las 35 empresas que formaban el IBEX 35 para cada uno de los días en los que el mercado bursátil español estuvo abierto<sup>3</sup>.

Calculamos la rentabilidad media, varianza de la rentabilidad, matriz de covarianzas de las rentabilidades y coeficientes Beta para el conjunto del índice y para cada empresa.

Hay que señalar que hemos debido anualizar la rentabilidad, varianza y covarianza multiplicando por 256, el número de datos obtenidos para cada empresa, que coincide con los días que estuvo abierto el mercado bursátil español en el año 2010.

<sup>3</sup> Estas empresas son: ABENGOA, ABERTIS, ACCIONA, ACERINOX, ACS, B.POPULAR, B.SABADELL, BANESTO, BANKINTER, BBVA, BME, CAIXABANK, EBRO FOODS, ENAGÁS, ENDESA, FCC, FERROVIAL, GAMESA, GAS NAT FENOSA, GRIFOLS, IBERDROLA, IBERDROLA RENOVABLES, IBERIA, INDITEX, INDRA, MAPFRE, ARCELOR MITTAL, OHL, REE, REPSOL, SACYR, B. SANTANDER, TEC. REUNIDAS, MEDIASET y TELEFÓNICA.

## **TABLA 3: RENTABILIDAD Y RIESGO DE LOS TÍTULOS E ÍNDICE IBEX 35 EN EL AÑO 2010.**

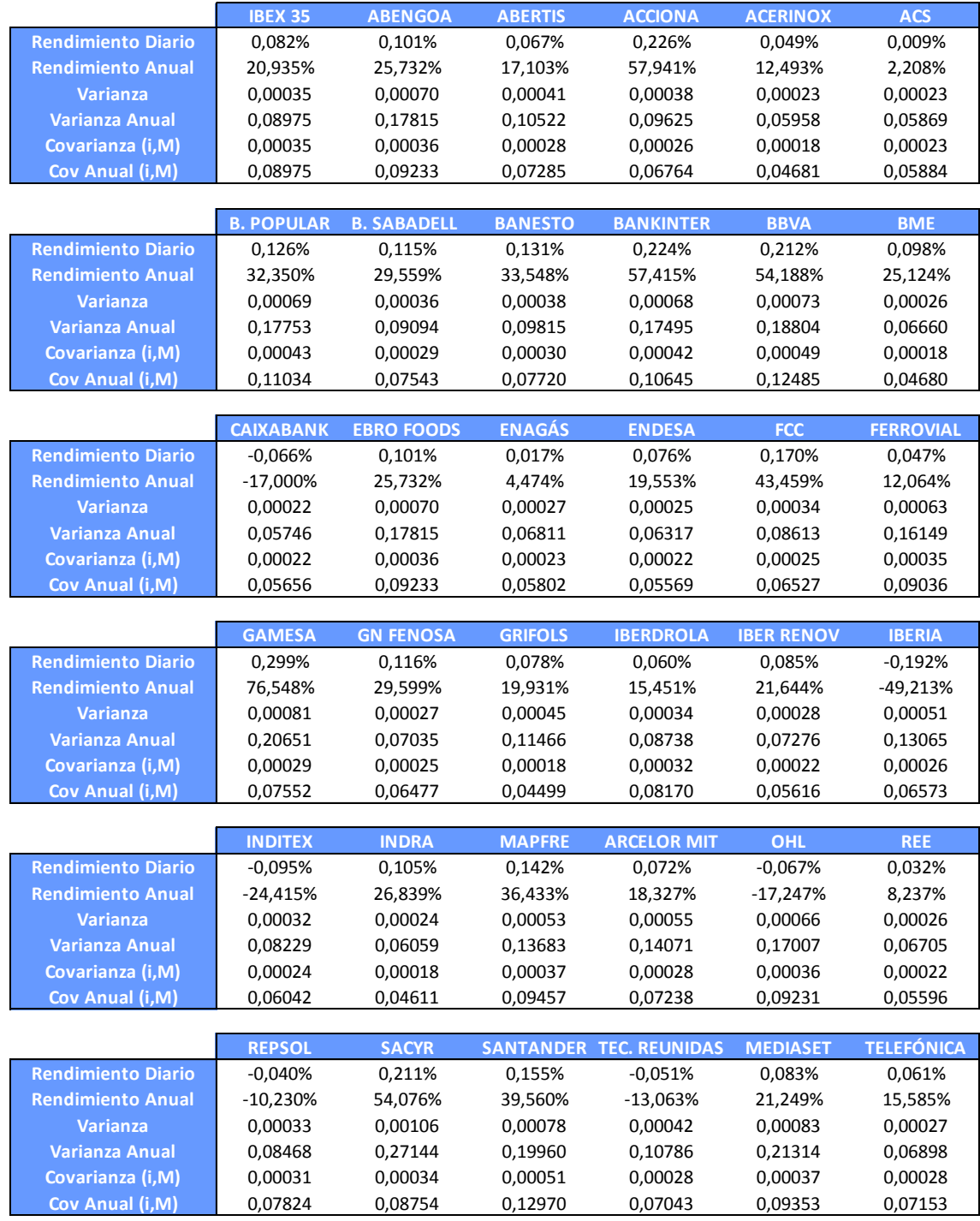

Fuente: Elaboración propia a partir de la información recogida en las bases de datos Invertia, Yahoo Finanzas y Expansión

 $\overline{\phantom{a}}$ 

A continuación hemos calculado la matriz de varianzas y covarianzas para todos los valores del IBEX 35 en 2010.

Los cálculos se recogen en la tabla 13, disponible en los anexos.

Partiendo de esta información con relación a los títulos, procedemos a continuación a evaluar carteras de activos financieros. La función SOLVER de Excel nos permitirá minimizar el riesgo de la cartera para una rentabilidad dada o maximizará la rentabilidad de la cartera para un riesgo determinado, en ambos casos indicando la ponderación de cada uno de los títulos que forman la cartera  $(X_i)$ .

Para ello, por un lado utilizaremos la expresión matricial de la varianza de la cartera.

$$
\sigma_p^2 = [X_1 \, X_2 \cdots \, X_n] \begin{bmatrix} \sigma_{11} & \cdots & \sigma_{1n} \\ \vdots & \ddots & \vdots \\ \sigma_{n1} & \cdots & \sigma_{nn} \end{bmatrix} \begin{bmatrix} X_1 \\ \cdots \\ X_n \end{bmatrix}
$$

 $\sigma_p^2$  : Varianza de la cartera.

 $X_1$   $X_2$  ...  $X_n$  : Ponderaciones de los diferentes títulos dentro de la cartera

 $\mathsf{l}$  $\sigma_{11}$  …  $\sigma_{1n}$  $\vdots$   $\vdots$   $\vdots$  $\sigma_{n1}$  …  $\sigma_{nn}$ ] : Matriz de varianzas y covarianzas

Por otro lado, la rentabilidad de la cartera vendrá dada por la siguiente expresión:

$$
E_p = \sum_{i=1}^n X_i E_i
$$

Tras expresar la rentabilidad y riesgo aplicamos el SOLVER imponiéndole ciertas restricciones:

- La suma de las ponderaciones tiene que sumar la unidad.
- Las ponderaciones deben ser positivas, puesto que no se permiten ventas en corto.

Previo al proceso de determinación de la frontera eficiente, buscamos minimizar la varianza de la cartera para conocer la cartera de mínimo riesgo. En un segundo momento, maximizamos la rentabilidad, para conocer la cartera de máxima rentabilidad. Esto se realiza porque estas carteras constituyen los dos extremos de la frontera eficiente de Markowitz.

A partir de estos cálculos, formulamos un problema de optimización consistente en maximizar la rentabilidad dando valores a la varianza de la cartera desde la de mínima varianza para ir obteniendo suficientes puntos de la línea de la frontera eficiente.

Los resultados obtenidos se presentan en la tabla 4 y el gráfico 4. Incluimos también el índice bursátil.

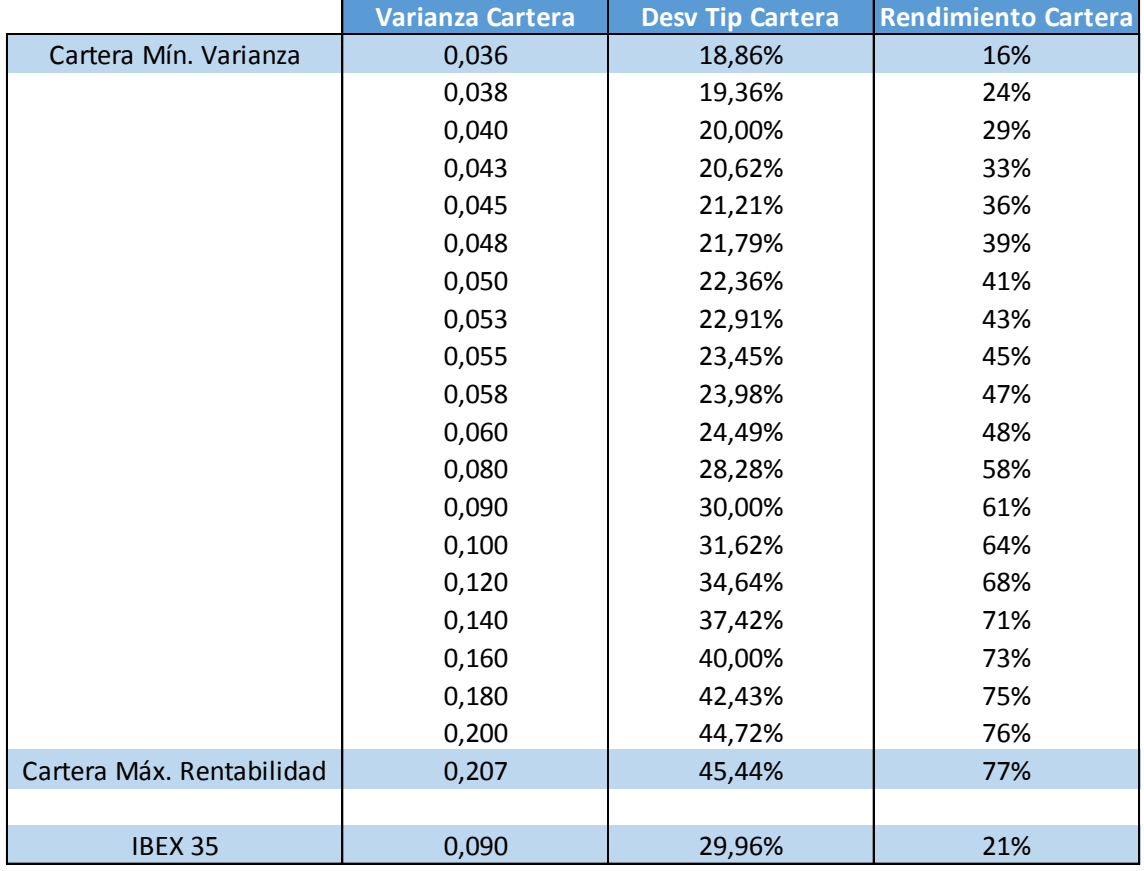

## **TABLA 4: COMBINACIONES DE RENTABILIDAD – RIESGO DE ALGUNAS DE LAS CARTERAS QUE FORMAN LA FRONTERA EFICIENTE EN 2010**

**GRÁFICO 4: FRONTERA EFICIENTE DE MARKOWITZ EN 2010**

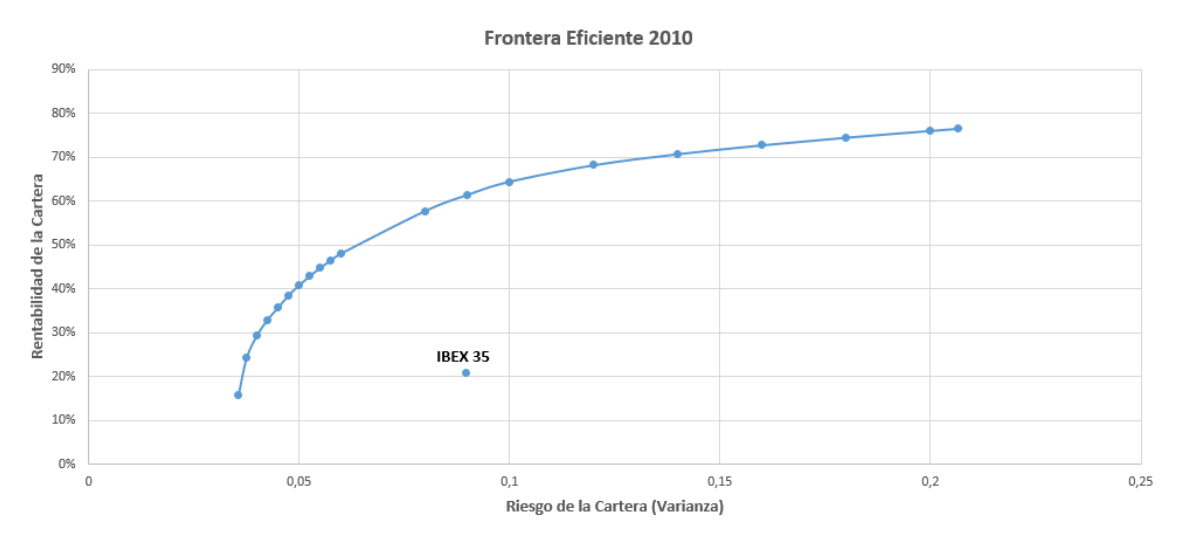

Fuente: Elaboración propia

En este caso, el riesgo lo hemos medido usando la varianza en lugar de la desviación típica, responde simplemente a un motivo de mayor claridad a la hora de su representación gráfica y no varía en nada el resultado.

A simple vista podemos apreciar cómo el IBEX 35 no es una cartera eficiente, puesto que está muy por debajo de la frontera eficiente que hemos obtenido.

Fijándonos en la frontera eficiente, cada inversor seleccionará su cartera óptima en función de su aversión al riesgo dada por sus curvas de isoutilidad. Por tanto, la cartera óptima no será común para todos los inversores sino que el equilibrio puede ser diferente para cada uno de ellos.

Cuando incluimos un activo libre de riesgo, como hemos explicado en la parte teórica, la frontera eficiente no dependerá del grado de aversión al riesgo del individuo. Como activo libre de riesgo hemos asumido las Letras del Tesoro de España a 12 meses. Hemos realizado una media entre los tipos de interés medios de las subastas realizadas en cada año, podemos ver este cálculo en la tabla 7, incluida en los Anexos.

Invertir exclusivamente en este activo financiero nos aportaría una rentabilidad del 1,745%, que será el valor que asumimos para Rf.

Debemos encontrar con qué cartera de la frontera eficiente debemos combinar el activo libre de riesgo para maximizar nuestra rentabilidad, para un nivel de

riesgo dado y minimizar el riesgo para un nivel de rentabilidad dada. Gráficamente, la nueva frontera eficiente será una línea recta que parta del activo de libre de riesgo y sea tangente a la frontera eficiente que hemos calculado anteriormente.

Procedemos a calcular gráficamente el punto de tangencia del haz de rectas que parten de Rf y obtenemos el gráfico 5.

## **GRÁFICO 5: FRONTERA EFICIENTE CON ACTIVO LIBRE DE RIESGO EN 2010**

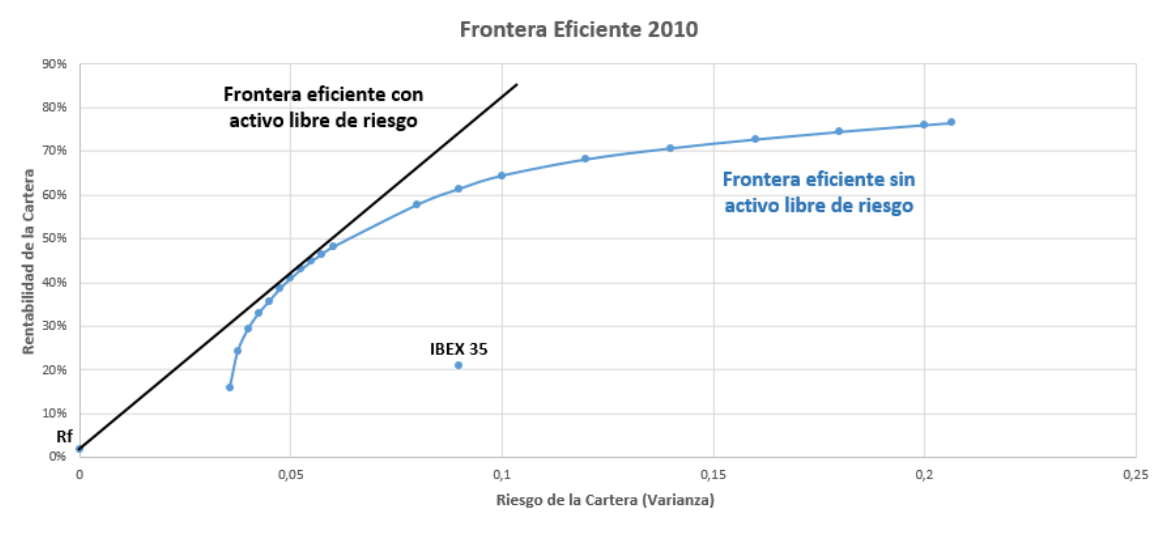

Fuente: Elaboración propia.

Vemos como en presencia del activo libre de riesgo, la nueva frontera eficiente es una recta, pues todas las carteras de esa línea recta presentan dominancia media-varianza sobre las de la frontera eficiente original (salvo en el punto de tangencia). Representa todas las posibles combinaciones entre una cartera eficiente y el activo sin riesgo que maximiza la pendiente de la recta.

La cartera en la que se produce la tangencia tiene una rentabilidad esperada de 45% y un riesgo medido en varianza de 0.055. SOLVER nos permite conocer la ponderación de cada activo dentro de dicha cartera y el resultado obtenido es: 30,63% ACCIONA, 13,60% BME, 16,39% FCC, 12,02% GAMESA, 0,23% GAS NATURAL FENOSA, 0,01% GRIFOLS, 27,12% INDRA.

Para el año 2011, las empresas que formaban el IBEX 35 a cierre del año 2011: ABENGOA, ABERTIS, ACCIONA, ACERINOX, ACS, AMADEUS, BBVA, B. SABADELL, B. POPULAR, B. SANTANDER, BANKIA, BANKINTER, BME, CAIXABANK, DIA, EBRO FOODS, ENAGÁS, ENDESA, FERROVIAL, FCC, GAMESA, GAS NATURAL FENOSA, GRIFOLS, IBERDROLA, INDRA, INDITEX, IAG, MAPFRE, MEDIASET, OHL, REE, REPSOL YPF, SACYR, TEC. REUNIDAS, TELEFÓNICA.

Aplicando SOLVER obtenemos la cartera óptima que nos aporta un 62.18% de rentabilidad soportando un nivel de riesgo, expresado mediante su desviación típica, del 34%, Dicha cartera mantiene la siguiente composición:

7,07% ACCIONA, 3,12% BANKIA, 8,00% GAMESA, 55,17% IAG, 21,17% MEDIASET, 5,47% TEC. REUNIDAS.

La cartera óptima se combinará con el activo libre de riesgo, que genera una rentabilidad del 2,234%, para formar la nueva frontera eficiente:

## **GRÁFICO 6: FRONTERA EFICIENTE CON ACTIVO LIBRE DE RIESGO EN 2011**

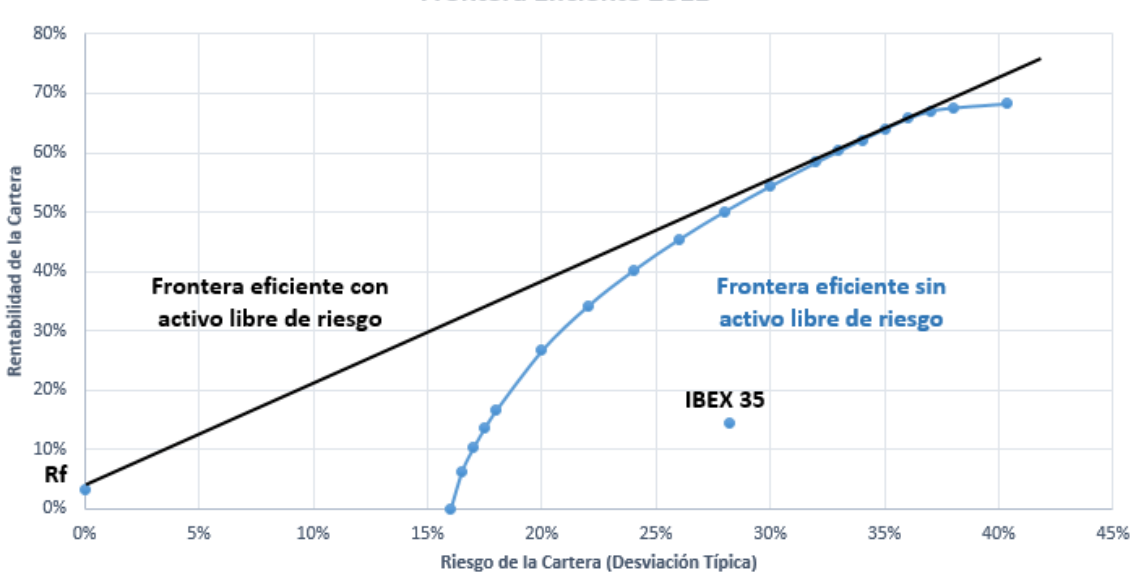

**Frontera Eficiente 2011** 

Fuente: Elaboración propia.

A finales del 2012 el IBEX 35 estaba compuesto por las siguientes empresas: ABENGOA, ABERTIS, ACCIONA, ACERINOX, ACS, AMADEUS, ARCELOR MITTAL, B. POPULAR, B. SABADELL, B. SANTANDER, BANKIA, BANKINTER, BBVA, BME, CAIXABANK, DIA, ENAGÁS, ENDESA, FCC, FERROVIAL, GAMESA, GAS NATURAL FENOSA, GRIFOLS, IAG, IBERDROLA, INDITEX, INDRA, MAPFRE, MEDIASET, OHL, REPSOL, REE, SACYR, TEC. REUNIDAS, TELEFÓNICA.

La cartera óptima para combinar el activo libre de riesgo, que tiene una rentabilidad de 191% y una desviación típica del 62%, tendría la siguiente composición: 54,07% B. POPULAR, 38,96% BANKIA, 4,70% FCC, 2,27% SACYR. El activo libre de riesgo proporcionaba una rentabilidad del 2,837%.

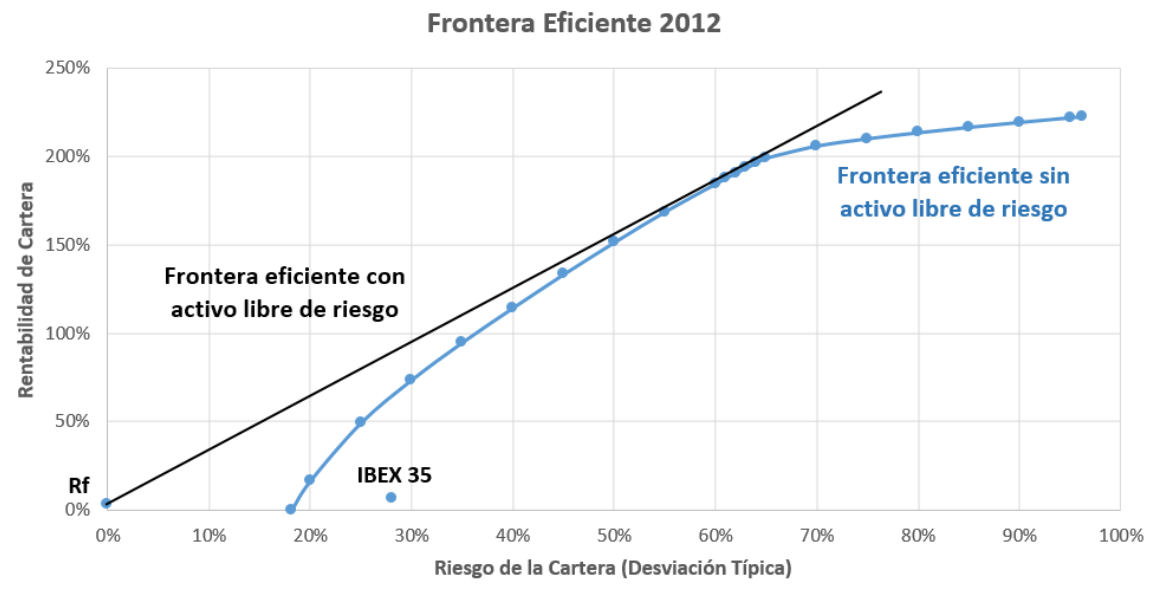

**GRÁFICO 7: FRONTERA EFICIENTE CON ACTIVO LIBRE DE RIESGO EN 2012**

Este valor tan alto de la rentabilidad esperada de la cartera óptima (191%) se debe a la limitación de este trabajo no teniendo en cuenta todos los *splits* y *contrasplits* ocurridos. En el caso de estos últimos, provoca en nuestros cálculos un aumento irreal en la rentabilidad cuando es simplemente un reagrupamiento de acciones.

Fuente: Elaboración propia.

A finales de 2013 el IBEX 35 estaba compuesto por las siguientes empresas:

SANTANDER, TELEFONICA, BBVA, INDITEX, IBERDROLA, REPSOL, AMADEUS, CAIXABANK, ABERTIS, IAG, BANKIA, B. POPULAR, FERROVIAL, B. SABADELL, GAS NATURAL, GRIFOLS, REE / REC, ACS, MAPFRE, ENAGAS, BANKINTER, DIA, ARCELOR MITTAL, MEDIASET, OHL, BME, TEC. REUNIDAS, EBRO FOODS, INDRA A, JAZZTEL, VISCOFAN, GAMESA, ACCIONA, SACYR, FCC.

La cartera óptima para combinar el activo libre de riesgo, cuya rentabilidad es 30% y una desviación típica de 21,38%, tiene la siguiente composición: 3,53% INDITEX, 6,93% BANKIA, 4,82% ARCELOR MITTAL, 11,93% TEC. REUNIDAS, 51,05% VISCOFAN, 21,73% ACCIONA. La rentabilidad del activo libre de riesgo era del 1,221%

## **GRÁFICO 8: FRONTERA EFICIENTE CON ACTIVO LIBRE DE RIESGO EN 2013**

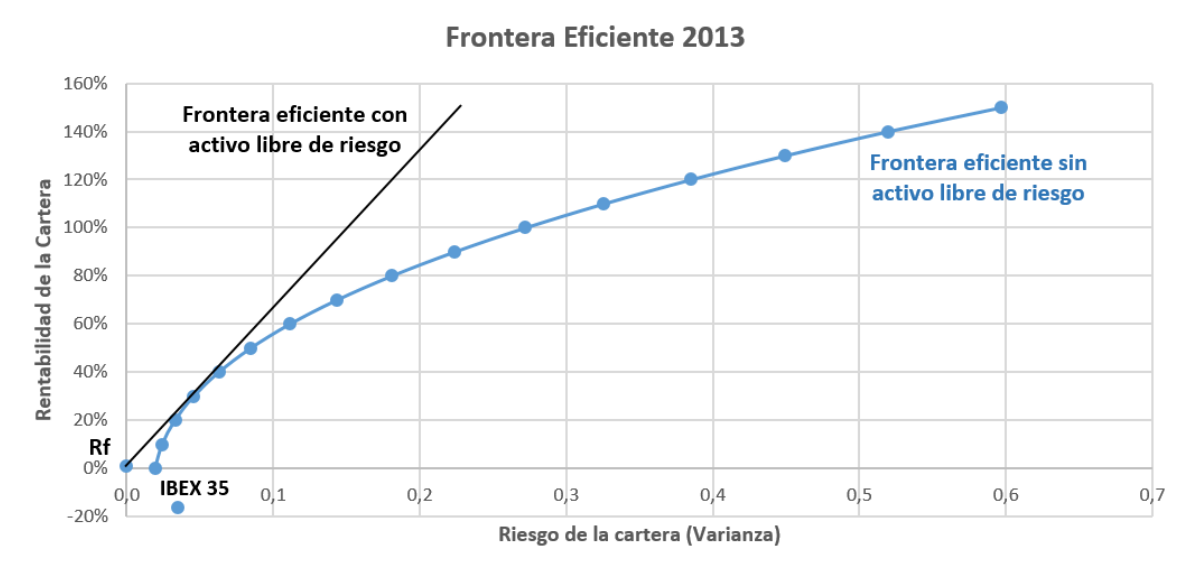

Fuente: Elaboración propia.

Este año tiene una peculiaridad con respecto a los anteriores, el IBEX 35 tiene una rentabilidad anual negativa, provocado por la mala evolución de bastantes empresas a lo largo de ese año. Nunca invertiríamos en la cartera IBEX 35 mientras tengamos la posibilidad de invertir en el activo libre o combinaciones eficientes entre activos con riesgo y Letras del Tesoro.

Las empresas que formaban el IBEX 35 a finales de 2014 eran las siguientes: ABERTIS, ABENGOA, ACS, AMADEUS, ACCIONA, BBVA, BANKIA, BANKINTER, BME, CAIXABANK, DIA, ENDAGAS, FCC, FERROVIAL, GAMESA, GAS NATURAL, GRIFOLS, IAG, IBERDROLA, INDRA, INDITEX, JAZZTEL, MAPFRE, ARCELOR MITTAL, OHL, B. POPULAR, REE, REPSOL, B. SABADELL, SANTANDER, SACYR, TELEFONICA, MEDIASET, TEC. REUNIDAS, VISCOFAN.

La cartera óptima, cuya rentabilidad y desviación típica son 38% y 20% respectivamente, con la que debemos combinar el activo libre de riesgo tiene la siguiente composición: 3,39% FCC, 28,93% INDRA, 29,49% ARCELOR MITTAL, 32,79% OHL, 5,40% REPSOL. La rentabilidad del activo libre de riesgo era 0,422%

## **GRÁFICO 9: FRONTERA EFICIENTE CON ACTIVO LIBRE DE RIESGO EN 2014**

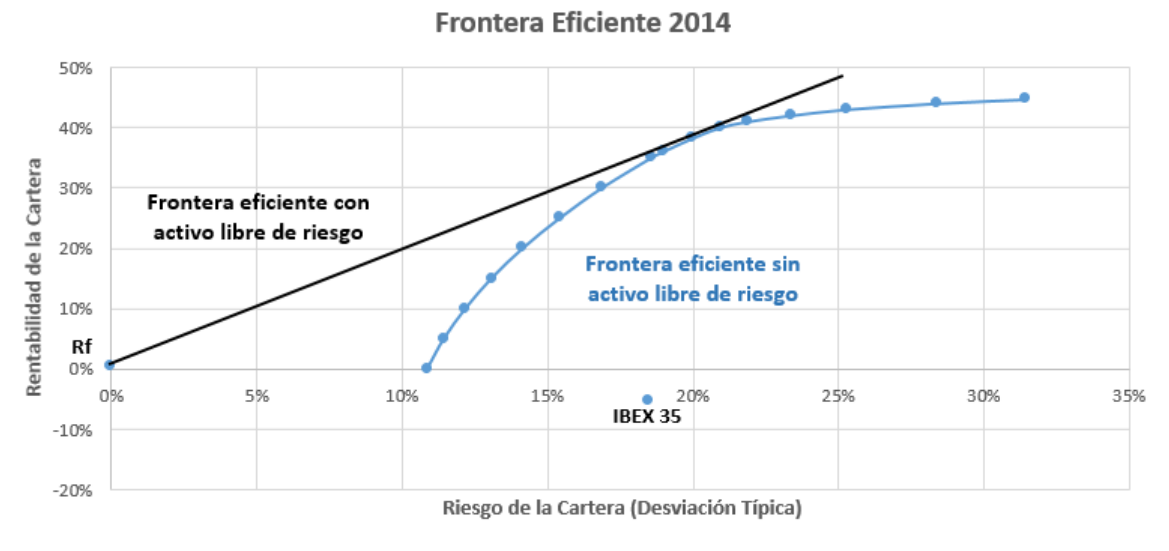

Fuente: Elaboración propia.

Como en 2013, la cartera IBEX 35 tiene una rentabilidad negativa. El inversor siempre se posicionaría en la frontera eficiente recta si hay presencia de activo libre de riesgo, o bien sobre la frontera de Markowitz si no tenemos esa posibilidad, para maximizar el rendimiento de su inversión.

Para el caso del periodo de 2010 a 2014, ambos años incluidos, hemos seleccionado las 27 empresas que han estado presentes ininterrumpidamente durante todo el periodo.

ABERTIS, ACCIONA, ACS, B. POPULAR, B. SABADELL, BANKINTER, BBVA, BME, CAIXABANK, ENAGAS, FCC, FERROVIAL, GAMESA, GAS NATURAL FESOSA, GRIFOLS, IBERDROLA, INDITEX, INDRA, MAPFRE, OHL, REE, REPSOL, SACYR, B. SANTANDER, TEC. REUNIDAS, MEDIASET, TELEFÓNICA.

En este caso no hay 256 observaciones, sino 1279. Deberemos multiplicar los estadísticos diarios por este número para que la nueva medida sea representativa de todo el periodo.

La cartera óptima, cuya rentabilidad y varianza es 99.9% y 0.4 respectivamente, con la que debemos combinar el activo libre de riesgo tiene la siguiente composición: 29,99% B. POPULAR, 2,98% FCC, 33,51% INDRA, 33,52% TELEFÓNICA. La rentabilidad del activo libre de riesgo era 1,493%.

La representación del riesgo mediante la varianza responde a un intento de mejorar la visualización del resultado.

## **GRÁFICO 10: FRONTERA EFICIENTE CON PRESENCIA DE Rf EN PERIODO 2010 -2014**

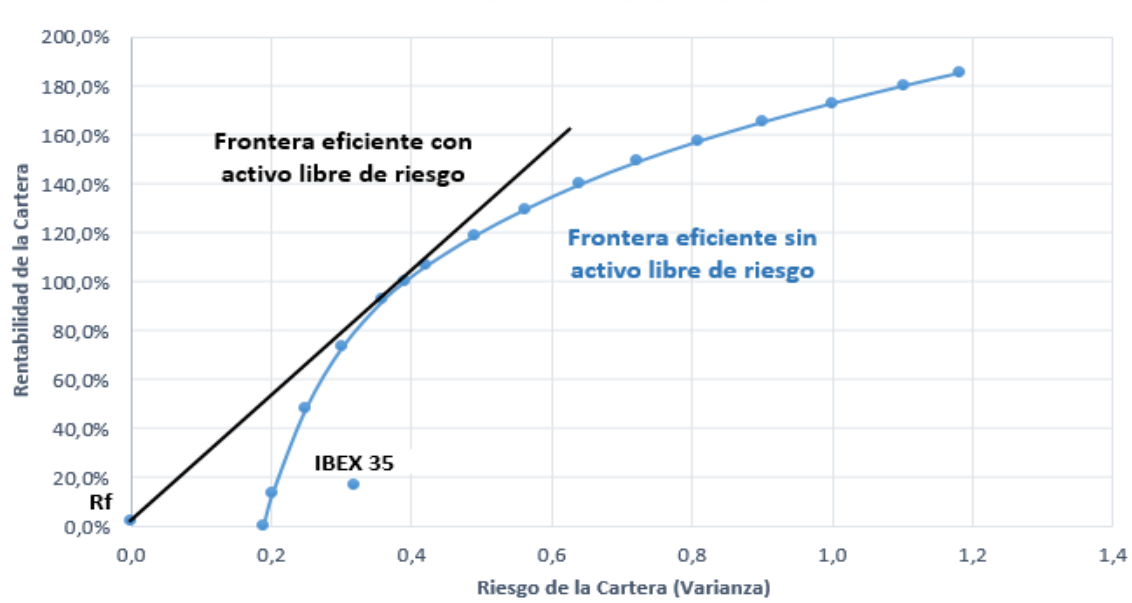

Frontera Fficiente 2010 - 2014

#### <span id="page-29-0"></span>**6.3 EVALUACIÓN DEL CAPM**.

Vamos a aprovechar el cálculo de los coeficientes Beta de cada activo para calcular la rentabilidad esperada aplicando el modelo CAPM.

Debemos recordar que la cartera de mercado en nuestro trabajo viene dado por el índice IBEX 35.

Los coeficientes beta se han calculado con la siguiente expresión:

$$
\beta_i = \frac{cov_{i,M}}{\sigma_M^2}
$$

La covarianza entre cada título y el IBEX 35 para el año 2010 se ha calculado previamente en la tabla 3. La varianza de la cartera de mercado se ha calculado en la misma tabla y su valor es 0.08975.

Los resultados obtenidos fueron los siguientes:

| <b>IBEX 35</b>     |       | <b>CAIXABANK</b>       | 0,984 | <b>INDITEX</b>        | 0,734 |
|--------------------|-------|------------------------|-------|-----------------------|-------|
| <b>ABENGOA</b>     | 0,518 | <b>EBRO FOODS</b>      | 0,518 | <b>INDRA</b>          | 0,761 |
| <b>ABERTIS</b>     | 0,692 | <b>ENAGÁS</b>          | 0,852 | <b>MAPFRE</b>         | 0,691 |
| <b>ACCIONA</b>     | 0,703 | <b>ENDESA</b>          | 0,882 | <b>ARCELOR MITTAL</b> | 0,514 |
| <b>ACERINOX</b>    | 0,786 | <b>FCC</b>             | 0,758 | OHL                   | 0,543 |
| <b>ACS</b>         | 1,003 | <b>FERROVIAL</b>       | 0,560 | <b>REE</b>            | 0,835 |
| <b>B. POPULAR</b>  | 0,622 | <b>GAMESA</b>          | 0,366 | <b>REPSOL</b>         | 0,924 |
| <b>B. SABADELL</b> | 0,829 | <b>GAS NAT FENOSA</b>  | 0,921 | <b>SACYR</b>          | 0,323 |
| <b>BANESTO</b>     | 0,787 | <b>GRIFOLS</b>         | 0,392 | <b>B. SANTANDER</b>   | 0,650 |
| <b>BANKINTER</b>   | 0,608 | <b>IBERDROLA</b>       | 0,935 | <b>TEC. REUNIDAS</b>  | 0,653 |
| <b>BBVA</b>        | 0,664 | <b>IBERDROLA RENOV</b> | 0,772 | <b>MEDIASET</b>       | 0,439 |
| <b>BME</b>         | 0,703 | <b>IBERIA</b>          | 0,503 | <b>TELEFÓNICA</b>     | 1,037 |

**TABLA 5: COEFICIENTES BETA DE CADA TÍTULO EN 2010**

Fuente: Elaboración propia.

La rentabilidad aplicando el modelo CAPM viene dada por la expresión detallada en la parte teórica:

$$
E_i = R_f + [E_M - R_f] \beta_i
$$

Por lo tanto para la obtención de las rentabilidades según el CAPM sólo debemos sustituir  $R_f$  por 1.745%,  $E_M$  por 20.93% y  $\beta_i$  por cada uno de los valores obtenidos en la tabla 5.

Compararemos los resultados con su rentabilidad real.

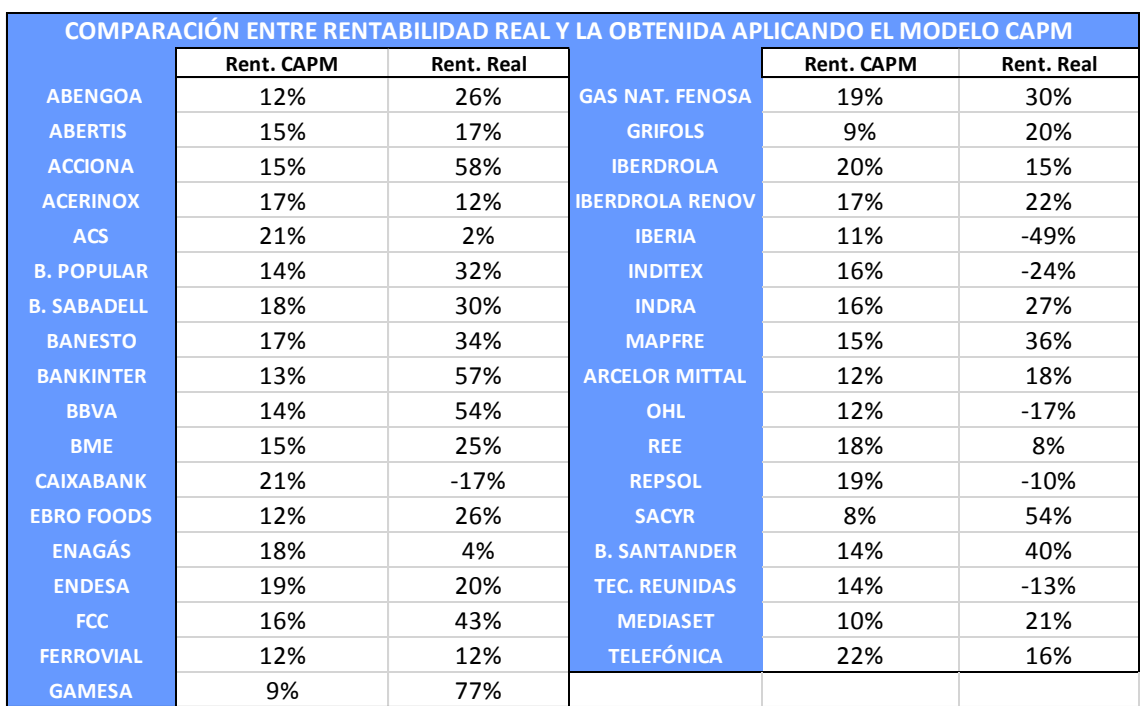

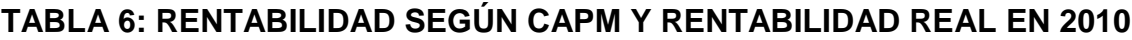

Como podemos apreciar, ambas rentabilidades no guardan demasiada relación, siendo especialmente llamativos los varios casos en los que la rentabilidad real de un título se demostró negativa mientras que el modelo CAPM los indica rentabilidades positivas.

Hemos realizado este estudio para el resto de años con la misma conclusión, no se aprecia ninguna semejanza entre ambas rentabilidades.

Se puede comprobar la comparación para el resto de años y el periodo completo en las tablas 24 - 28 incluidas en los anexos.

Fuente: Elaboración propia

## <span id="page-31-0"></span>**7. CONCLUSIONES**

Tras aplicar la Teoría de Carteras al caso concreto del IBEX 35 en el periodo 2010 – 2014 podemos afirmar que los objetivos planteados al comienzo de este trabajo se han cumplido.

Hemos sido capaces de representar gráficamente las fronteras eficientes de Markowitz para cada uno de los años naturales así como para el conjunto de los cinco años.

En una segunda etapa, hemos introducido el activo libre de riesgo representado por las Letras del Tesoro de España para aplicar el Modelo Ampliado de Tobin y representar la nueva frontera eficiente.

El estudio sobre la eficiencia del IBEX 35 según Markowitz ha sido claro. La cartera formada por el índice bursátil en su conjunto nunca se ha demostrado eficiente ni cercana a ello. La razón de que el IBEX 35 no sea una cartera eficiente se puede deber a su falta de diversificación, a pesar de recoger los títulos más líquidos, hay muchos más títulos en el mercado.

Con respecto a la capacidad del modelo CAPM para expresar la rentabilidad de cada activo en función de su coeficiente de volatilidad Beta, no se ha ajustado en general a los valores históricos que adoptó la rentabilidad.

Cabe destacar que hemos aplicado modelos teóricos con restricciones y supuestos muy exigentes a un mercado bursátil real donde no se cumplen parte de estas suposiciones. Podríamos mencionar los supuestos de información perfecta, préstamo y endeudamiento ilimitado a mismo tipo de interés, inversores adversos al riesgo, etc.

No obstante, el trabajo ha demostrado las grandes aportaciones de algunos economistas no sólo en el aspecto teórico sino también en el práctico. Algunos modelos fundamentales de la Teoría de Carteras, estudiados generalmente desde un punto de vista teórico, como el Modelo de Markowitz o el Modelo Ampliado de Tobin los hemos aplicados a un caso práctico de una forma visual.

## <span id="page-32-0"></span>**8. REFERENCIAS BIBLIOGRÁFICAS**

De la Torre Torres, O. V. (2013). *No todo es lo que parece: El índice IBEX 35 como aproximación de la cartera de mercado bursátil español.*

Expansión. (10 de Julio de 2015). *Deuda de España: Letras del Tesoro a 12 meses.* Obtenido de DatosMacro:

http://www.datosmacro.com/deuda/espana/tesoro/letras-12-meses

García Estévez, P. (2007). *Análisis de carteras. Cálculo de la frontera eficiente mediante multiplicadores de lagrange. El caso de una cartera compuesta por tres valores.*

Gómez-Bezares, F. (1993). *Gestión de Carteras.* Bilbao: Desclèe de Brouwer.

Invertia. (10 de 20 Junio de 2015). *Cotizaciones históricas de activos financieros.* Obtenido de Invertia: http://www.invertia.com/

Markowitz, H. (Marzo de 1952). Portfolio Selection. *The Journal of Finance*.

Markowitz, H. (1968). *Portfolio Selection: efficient diversification of investments.* Yale University.

Martínez Plasencia, A. (2013). *Gestión de carteras de inversión.* Universidad Da Coruña.

Mascareñas, J. (2008). *Gestión de Carteras I: Selección de Carteras.* Madrid: Universidad Complutense de Madrid.

Mochón, F., & Aparicio, F. (1995). *Diccionario de términos financieros y de inversión.* McGraw Hill.

Rioja Menéndez, M. (2013). *Gestión de Cartera de Valores.* Universidad de León. Sánchez García, R. (2014). *Análisis descriptivo y aplicación de la teoría de carteras a los valores del Eurostoxx 50 en el periodo 2008 - 2013.* Universidad Da Coruña.

## <span id="page-33-0"></span>**9. ANEXOS**

## **TABLA 7: TIPOS DE INTERÉS MEDIOS DE LAS SUBASTAS REALIZADAS EN CADA AÑO**

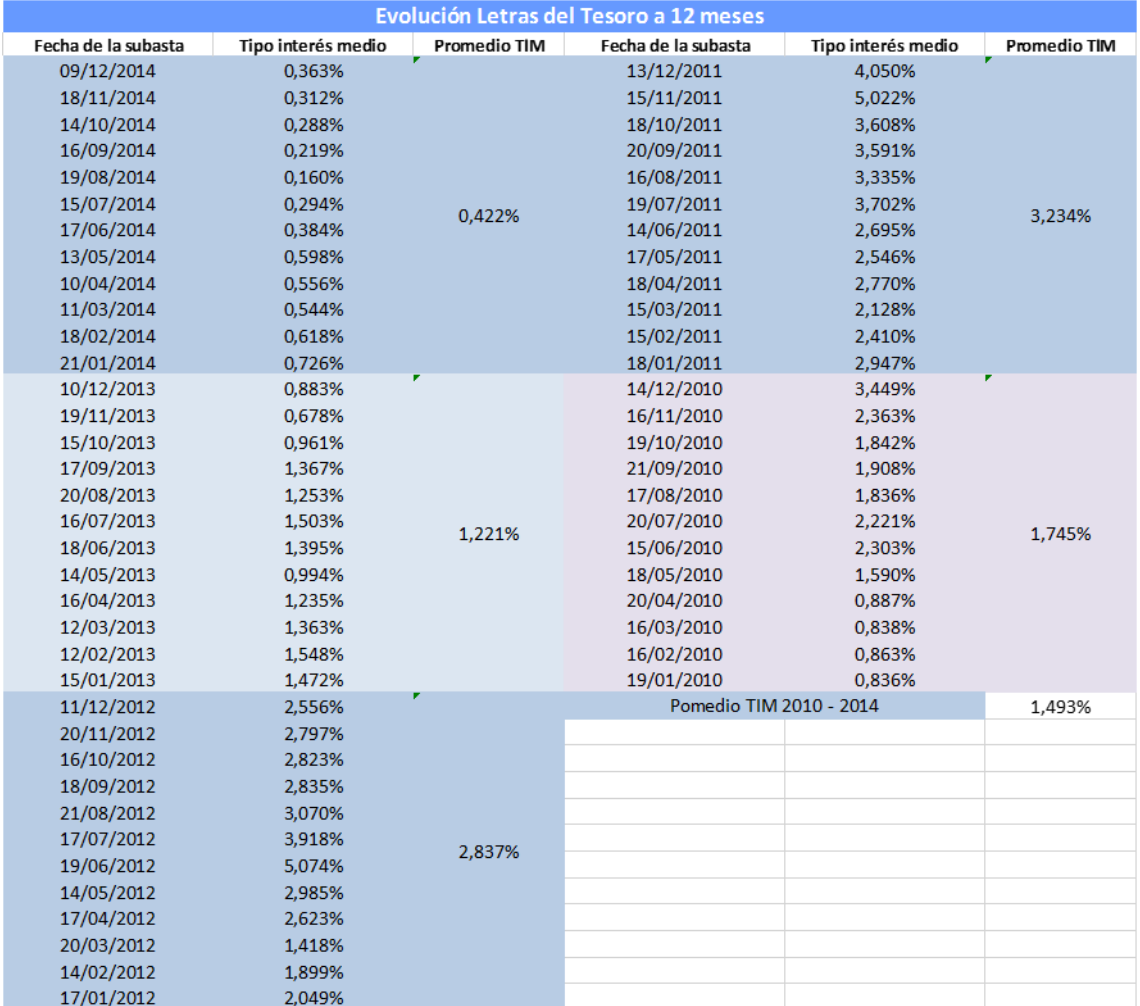

Fuente: Diario Expansión, datos macro.

http://www.datosmacro.com/deuda/espana/tesoro/letras-12-meses

## **TABLA 8: RENTABILIDAD Y RIESGO DE LOS TÍTULOS E ÍNDICE IBEX 35 EN EL AÑO 2011.**

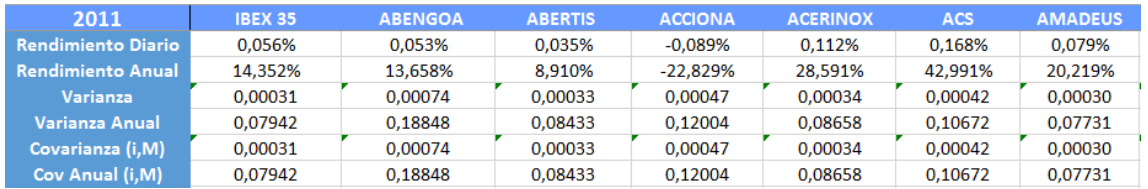

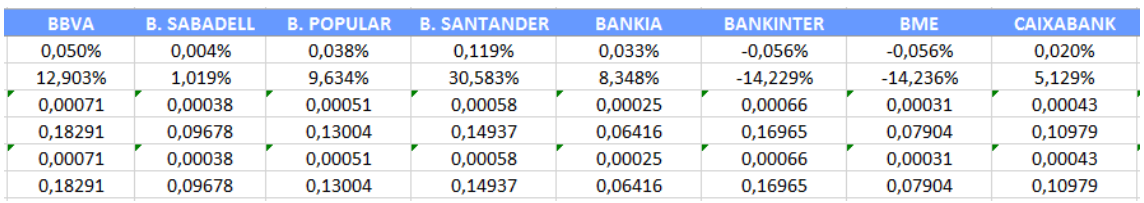

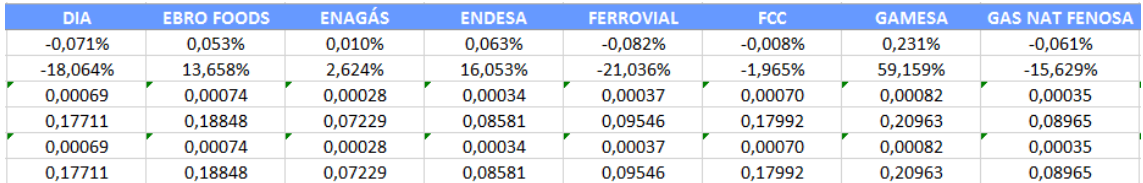

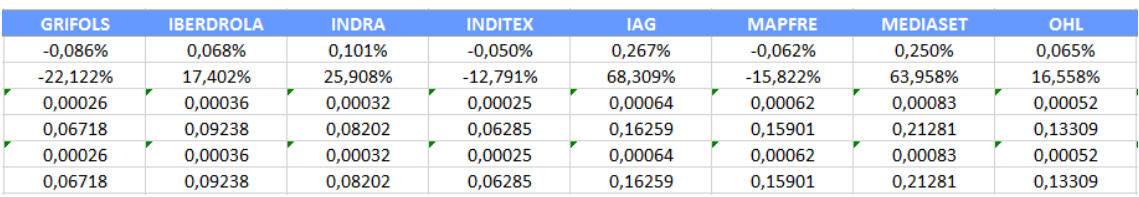

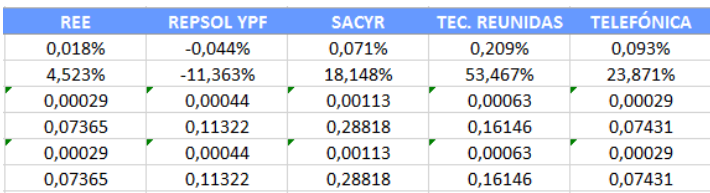

Fuente: Elaboración propia a partir de la información recogida en las bases de datos Invertia,

## **TABLA 9: RENTABILIDAD Y RIESGO DE LOS TÍTULOS E ÍNDICE IBEX 35 EN EL AÑO 2012.**

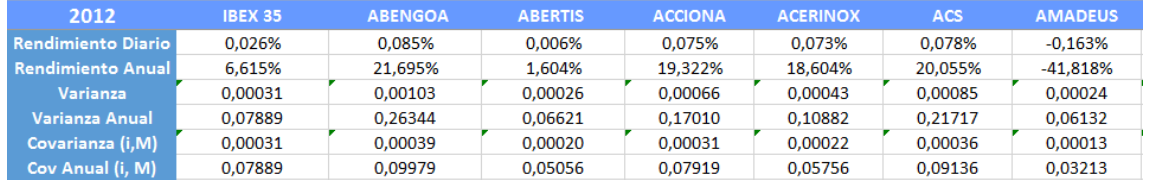

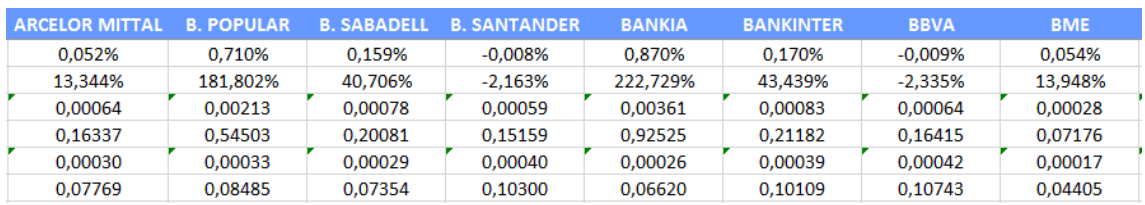

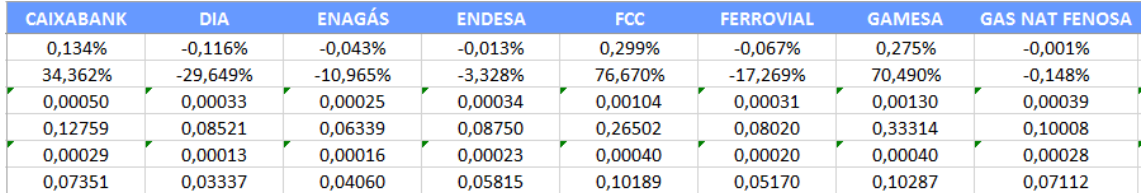

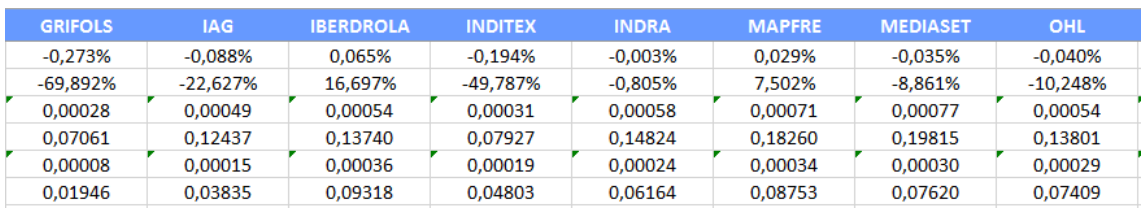

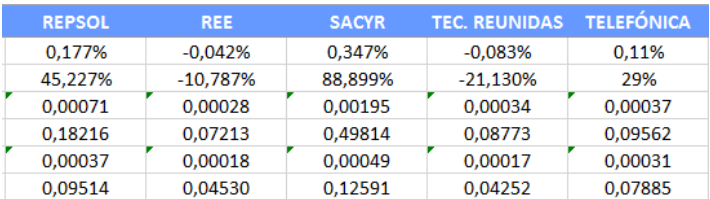

Fuente: Elaboración propia a partir de la información recogida en las bases de datos Invertia,

## **TABLA 10: RENTABILIDAD Y RIESGO DE LOS TÍTULOS E ÍNDICE IBEX 35 EN EL AÑO 2013.**

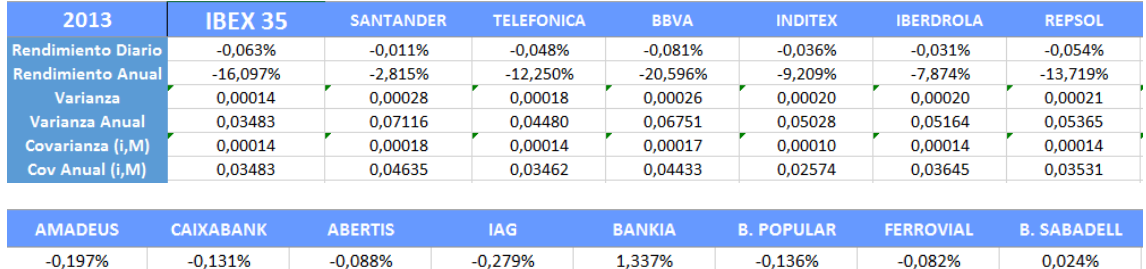

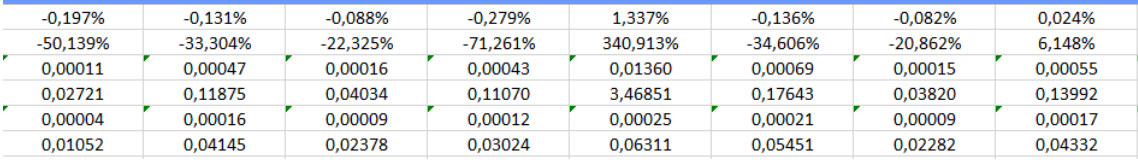

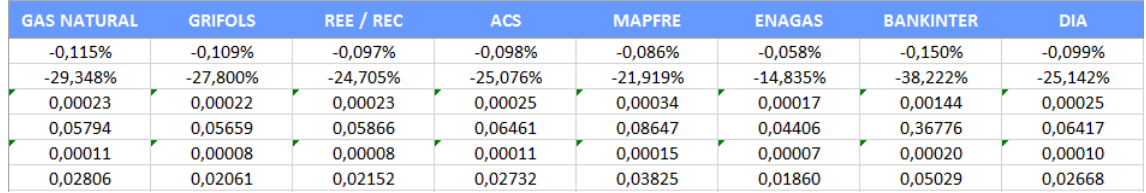

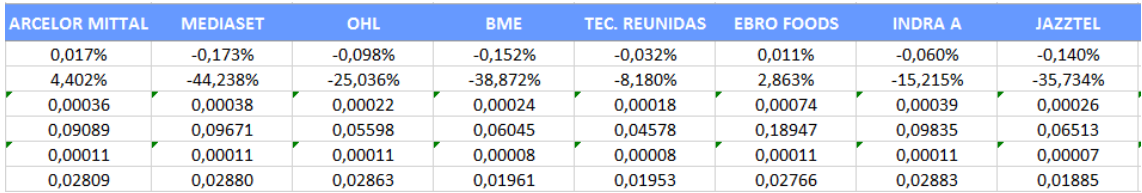

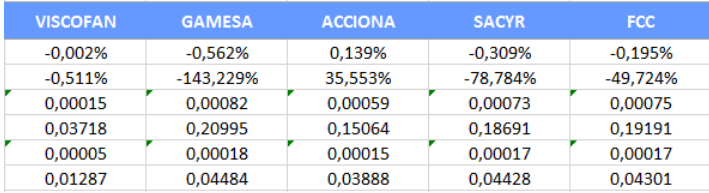

Fuente: Elaboración propia a partir de la información recogida en las bases de datos Invertia,

## **TABLA 11: RENTABILIDAD Y RIESGO DE LOS TÍTULOS E ÍNDICE IBEX 35 EN EL AÑO 2014.**

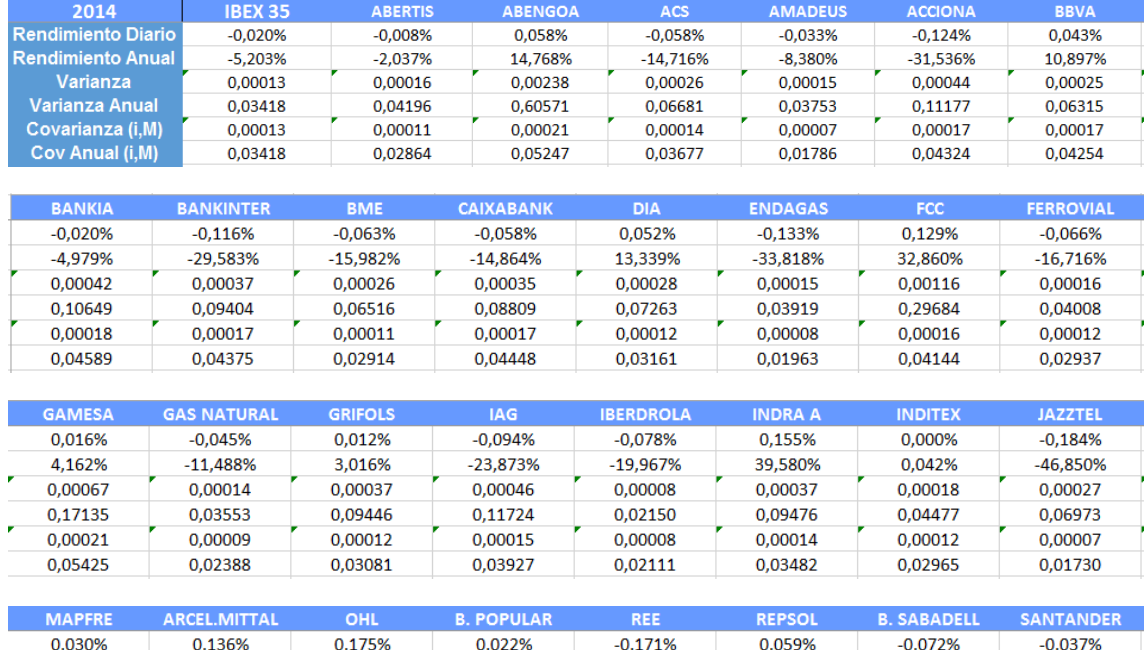

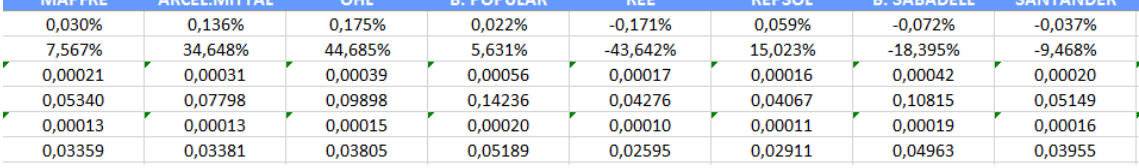

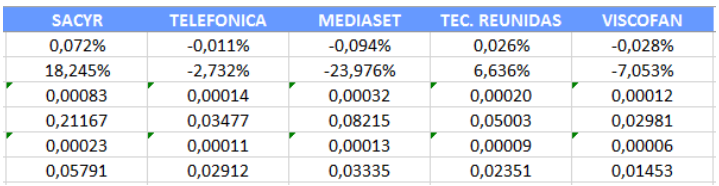

Fuente: Elaboración propia a partir de la información recogida en las bases de datos Invertia,

## **TABLA 12: RENTABILIDAD Y RIESGO DE LOS TÍTULOS E ÍNDICE IBEX 35 EN EL PERIODO 2010 - 2014.**

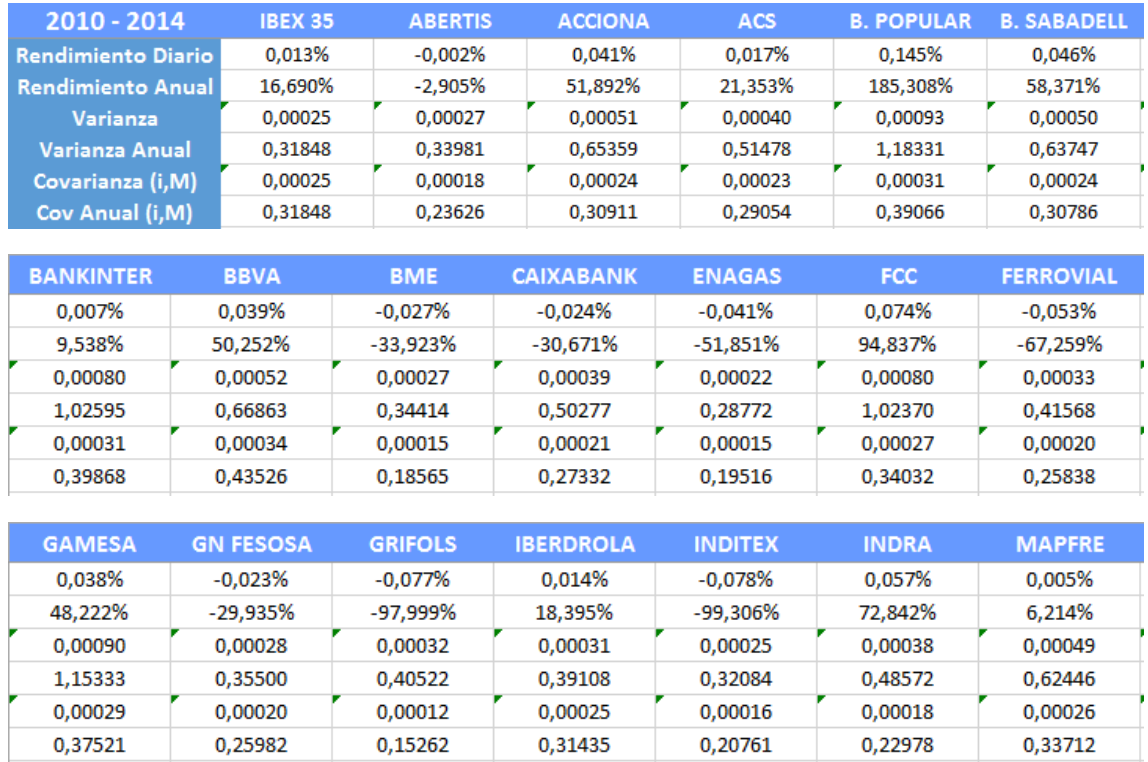

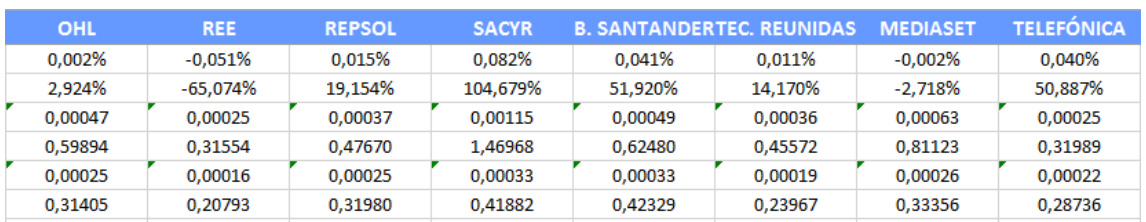

Fuente: Elaboración propia a partir de la información recogida en las bases de datos Invertia, Yahoo Finanzas y Expansión

#### **TABLA 13: MATRIZ DE VARIANZAS Y COVARIANZAS DEL AÑO 2010**

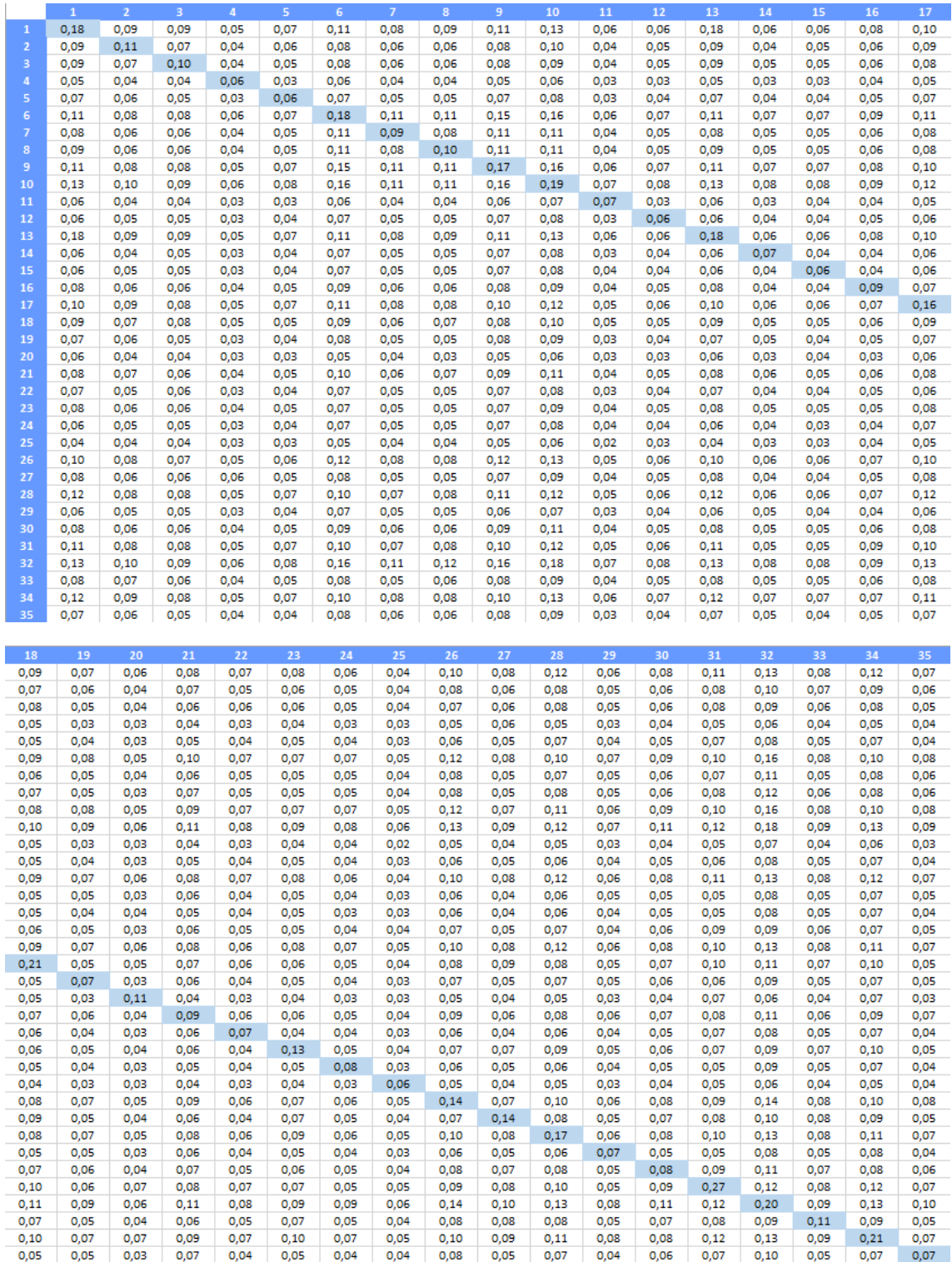

#### Fuente: Elaboración Propia

1: ABENGOA, 2: ABERTIS, 3: ACCIONA, 4: ACERINOX, 5: ACS, 6: B.POPULAR, 7: B.SABADELL, 8: BANESTO, 9: BANKINTER, 10: BBVA, 11: BME, 12: CAIXABANK,13: EBRO FOODS, 14: ENAGÁS, 15: ENDESA, 16: FCC, 17: FERROVIAL, 18: GAMESA, 19:GAS NAT FENOSA, 20: GRIFOLS, 21: IBERDROLA, 22: IBERDROLA RENOVABLES, 23: IBERIA, 24: INDITEX, 25: INDRA, 26: MAPFRE, 27: ARCELOR MITTAL, 28: OHL, 29: REE, 30: REPSOL, 31: SACYR, 32: B. SANTANDER, 33: TEC. REUNIDAS, 34: MEDIASET y 35: TELEFÓNICA.

#### **TABLA 14: MATRIZ DE VARIANZAS Y COVARIANZAS DEL AÑO 2011**

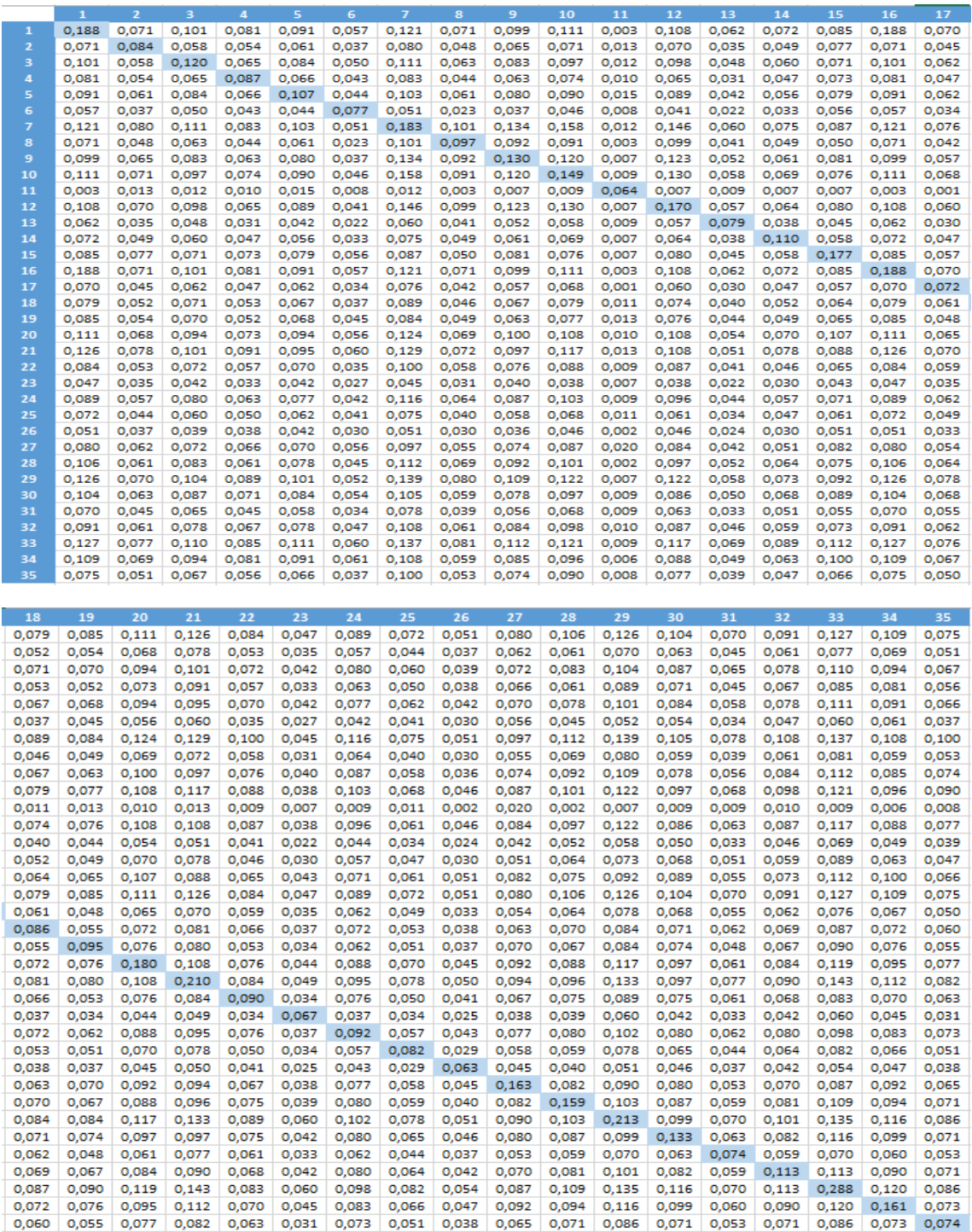

Fuente: Elaboración propia

1: ABENGOA, 2: ABERTIS, 3: ACCIONA, 4: ACERINOX, 5: ACS, 6: AMADEUS, 7: BBVA, 8: B. SABADELL, 9: B. POPULAR, 10: B. SANTANDER, 11: BANKIA, 12: BANKINTER, 13: BME, 14: CAIXABANK, 15: DIA, 16: EBRO FOODS, 17: ENAGÁS, 18: ENDESA, 19: FERROVIAL, 20: FCC, 21: GAMESA, 22: GAS NATURAL FENOSA, 23: GRIFOLS, 24: IBERDROLA, 25: INDRA, 26: INDITEX, 27: IAG, 28: MAPFRE, 29: MEDIASET, 30: OHL, 31: REE, 32: REPSOL YPF, 33: SACYR, 34: TEC. REUNIDAS, 35: TELEFÓNICA.

#### **TABLA 15: MATRIZ DE VARIANZAS Y COVARIANZAS DEL AÑO 2012**

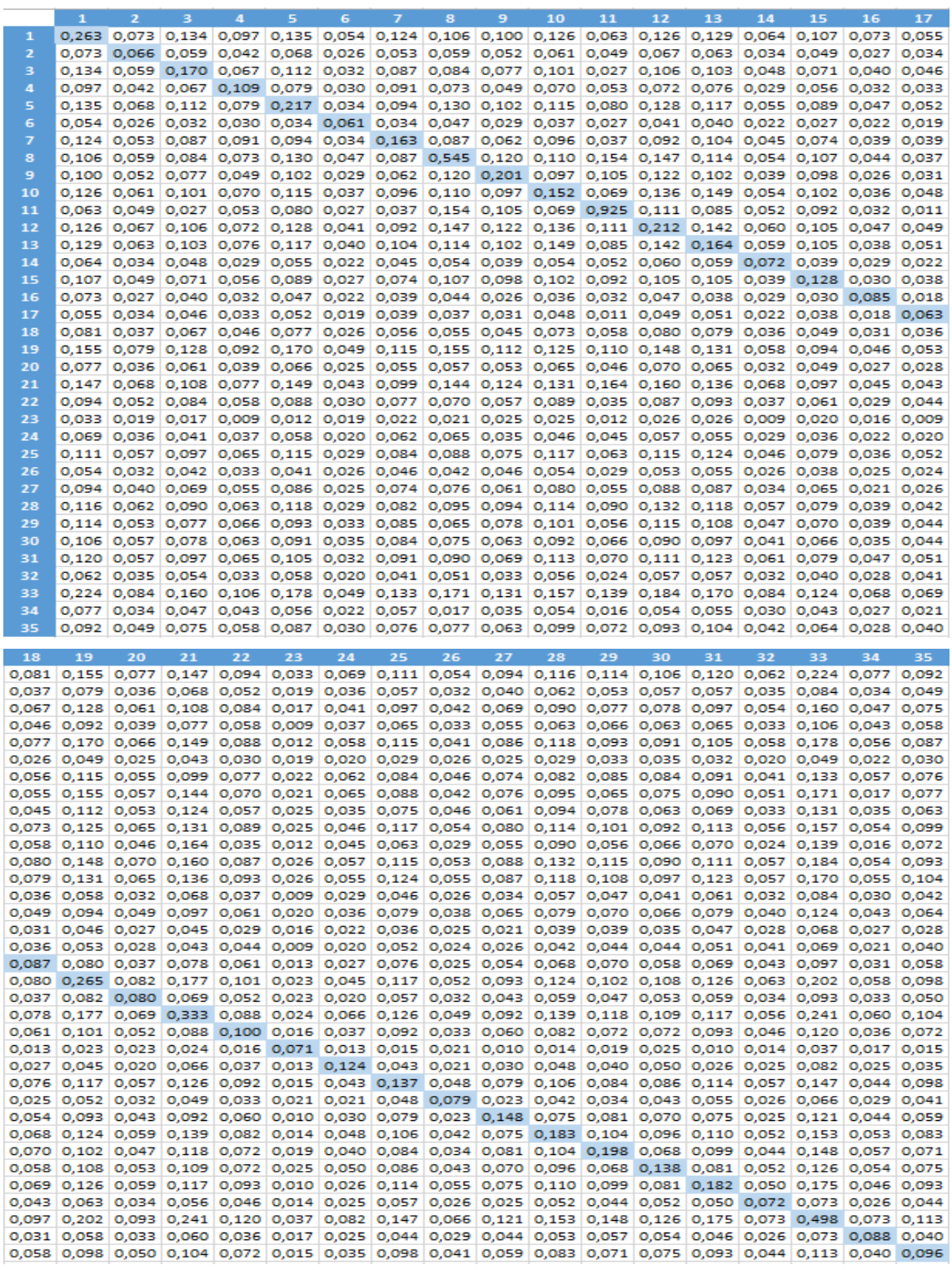

#### Fuente: Elaboración propia

1: ABENGOA, 2: ABERTIS, 3: ACCIONA, 4: ACERINOX, 5: ACS, 6: AMADEUS, 7: ARCELOR MITTAL, 8: B. POPULAR, 9: B. SABADELL, 10: B. SANTANDER, 11: BANKIA, 12: BANKINTER, 13: BBVA, 14: BME, 15: CAIXABANK, 16: DIA, 17: ENAGÁS, 18: ENDESA, 19: FCC, 20: FERROVIAL, 21: GAMESA, 22: GAS NATURAL FENOSA, 23: GRIFOLS, 24: IAG, 25: IBERDROLA, 26: INDITEX, 27: INDRA, 28: MAPFRE, 29: MEDIASET, 30: OHL, 31: REPSOL, 32: REE, 33: SACYR, 34: TEC. REUNIDAS, 35: TELEFÓNICA.

#### **TABLA 16: MATRIZ DE VARIANZAS Y COVARIANZAS DEL AÑO 2013**

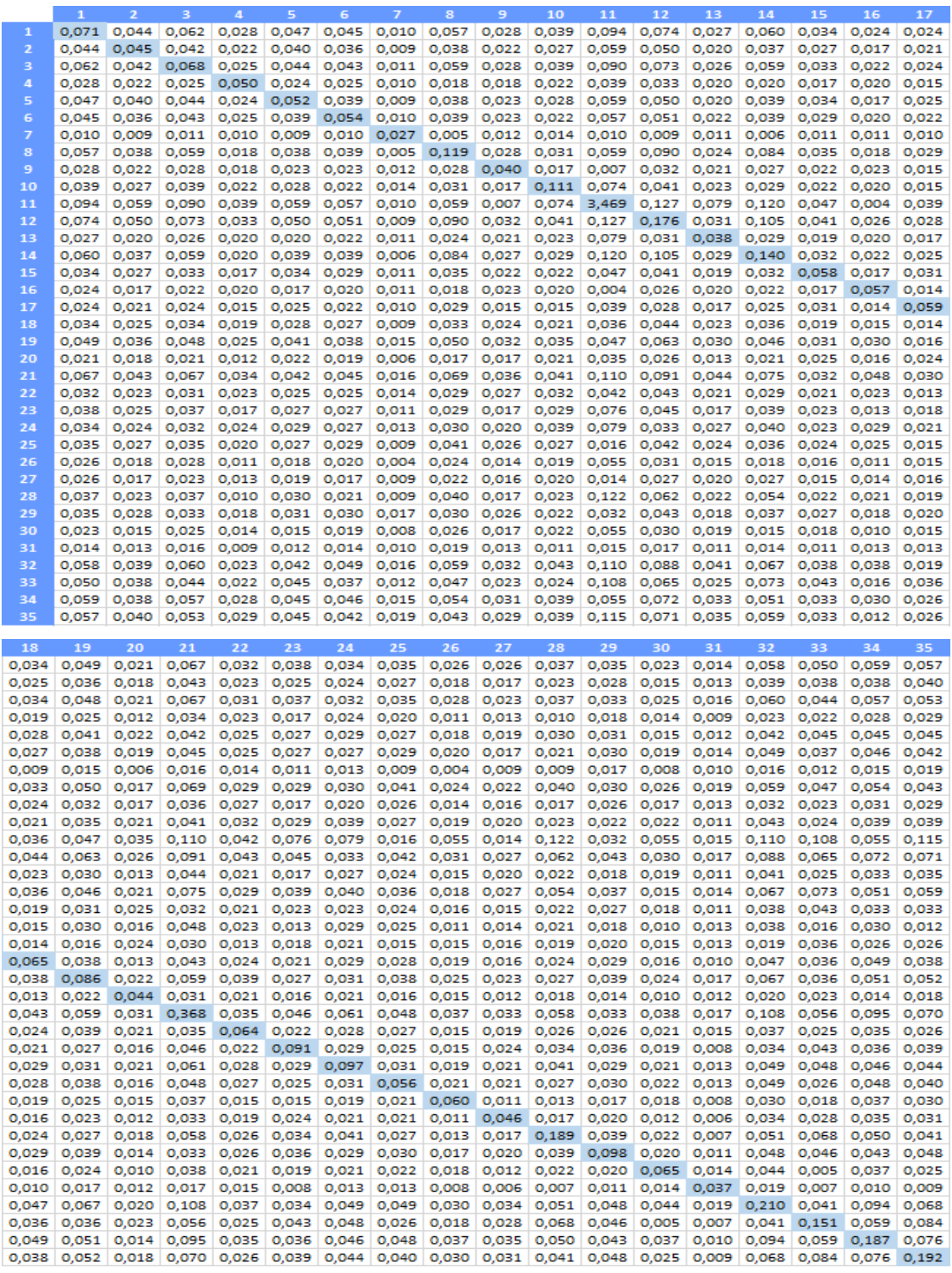

#### Fuente: Elaboración propia

1: SANTANDER, 2: TELEFONICA, 3: BBVA, 4: INDITEX, 5: IBERDROLA, 6: REPSOL, 7: AMADEUS, 8: CAIXABANK, 9: ABERTIS, 10: IAG, 11: BANKIA, 12: B. POPULAR, 13: FERROVIAL, 14: B. SABADELL, 15: GAS NATURAL, 16: GRIFOLS, 17: REE / REC, 18: ACS, 19: MAPFRE, 20: ENAGAS, 21: BANKINTER, 22: DIA, 23: ARCELOR MITTAL, 24: MEDIASET, 25: OHL, 26: BME, 27: TEC. REUNIDAS, 28: EBRO FOODS, 29: INDRA A, 30: JAZZTEL, 31: VISCOFAN, 32: GAMESA, 33: ACCIONA, 34: SACYR, 35: FCC.

#### **TABLA 17: MATRIZ DE VARIANZAS Y COVARIANZAS DEL AÑO 2014**

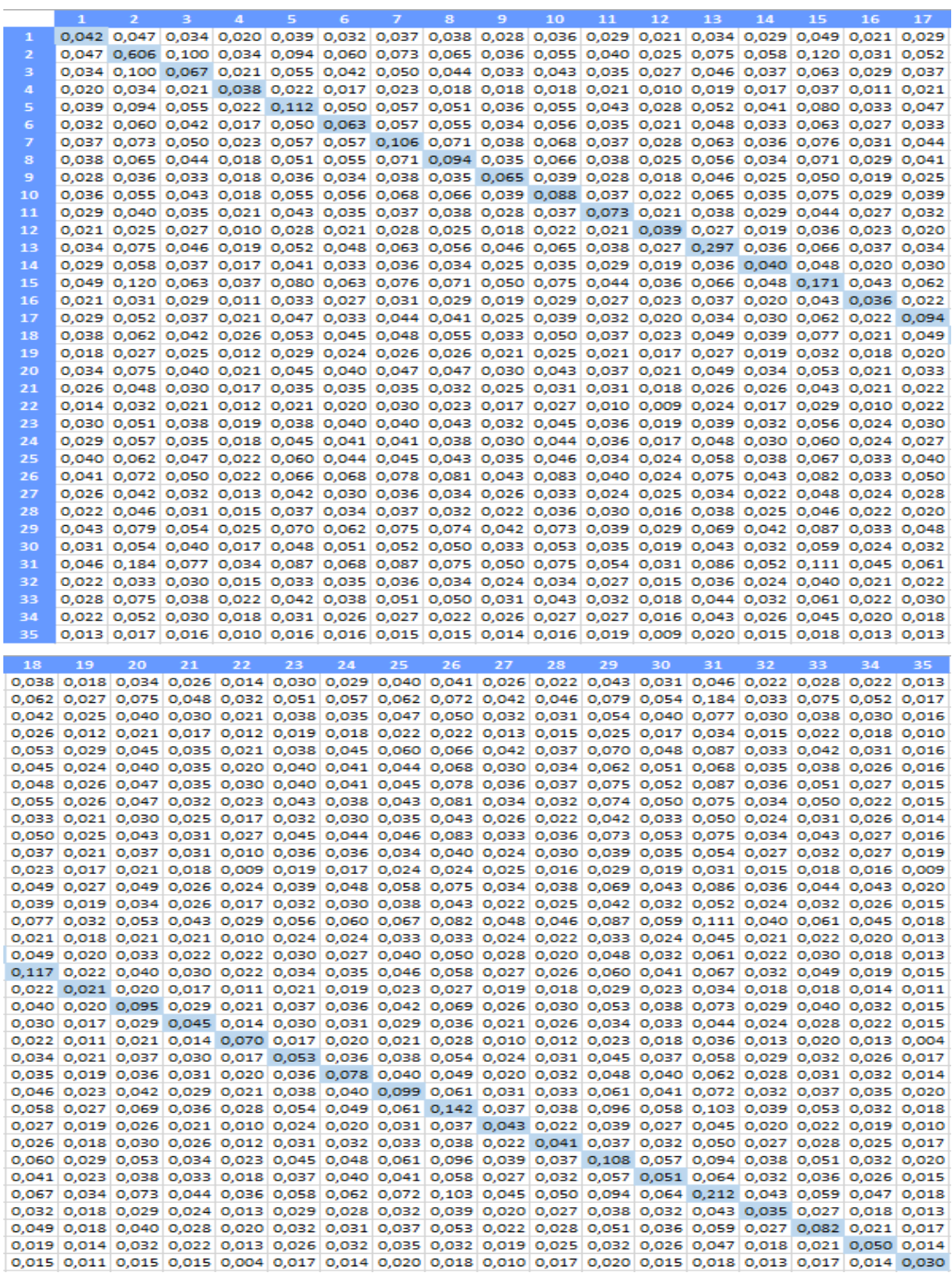

#### Fuente: Elaboración propia

1: ABERTIS, 2: ABENGOA, 3: ACS, 4: AMADEUS, 5: ACCIONA, 6: BBVA, 7: BANKIA, 8: BANKINTER, 9: BME, 10: CAIXABANK, 11: DIA, 12: ENDAGAS, 13: FCC, 14: FERROVIAL, 15: GAMESA, 16: GAS NATURAL, 17: GRIFOLS, 18: IAG, 19: IBERDROLA, 20: INDRA, 21: INDITEX, 22: JAZZTEL, 23: MAPFRE, 24: ARCELOR MITTAL, 25: OHL, 26: B. POPULAR, 27: REE, 28: REPSOL, 29: B. SABADELL, 30: SANTANDER, 31: SACYR, 32: TELEFONICA, 33: MEDIASET, 34: TEC. REUNIDAS, 35: VISCOFAN.

#### **TABLA 18: MATRIZ DE VARIANZAS Y COVARIANZAS PERIODO 2010 - 2014**

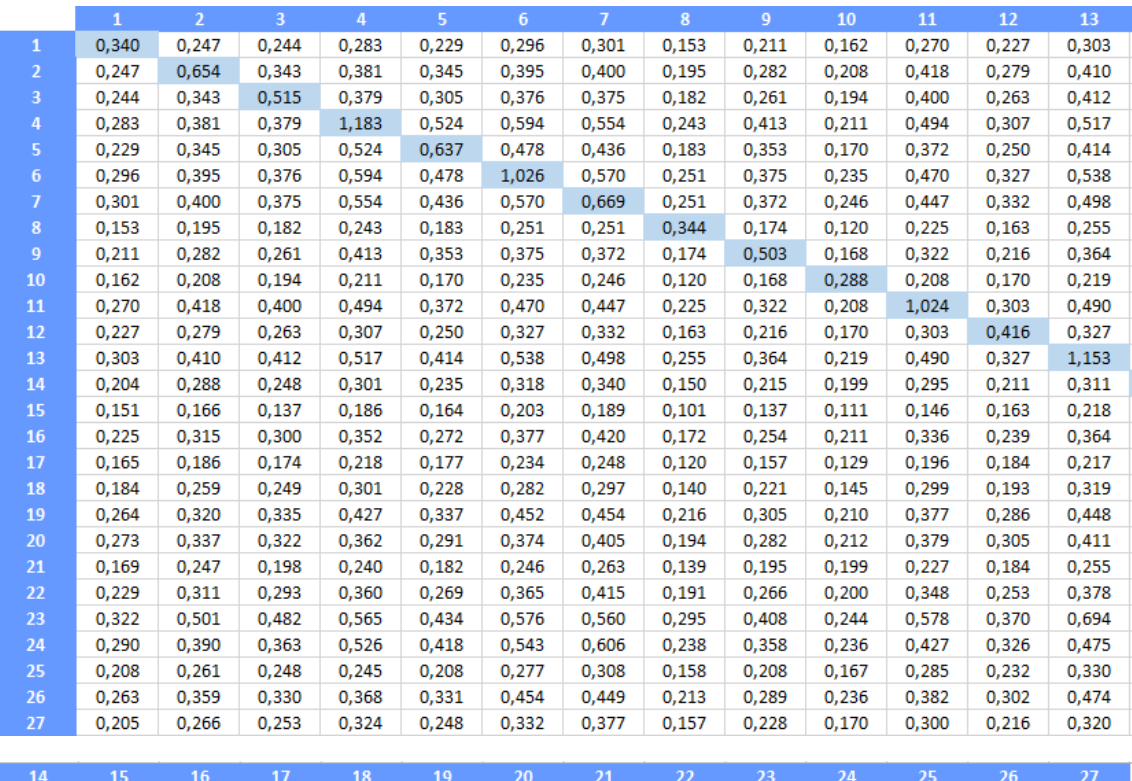

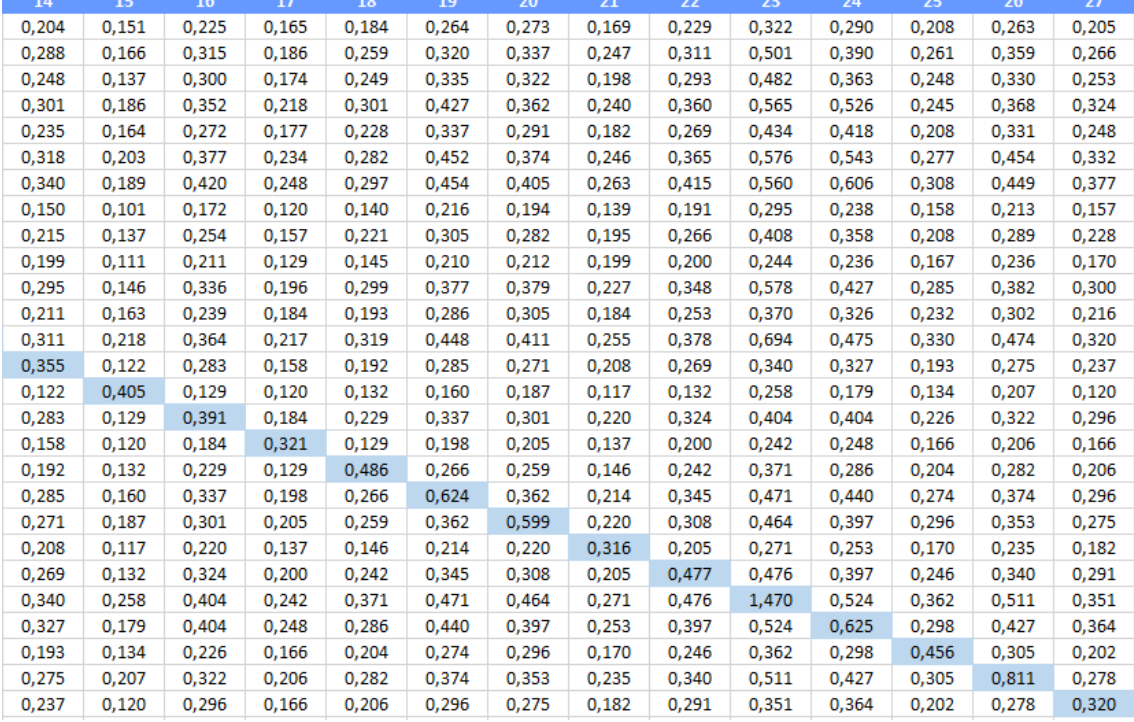

#### Fuente: Elaboración Propia

1: ABERTIS, 2: ACCIONA, 3: ACS, 4: B. POPULAR, 5: B. SABADELL, 6: BANKINTER, 7: BBVA, 8: BME, 9: CAIXABANK, 10: ENAGAS, 11: FCC, 12: FERROVIAL, 13: GAMESA, 14: GAS NATURAL FESOSA, 15: GRIFOLS, 16: IBERDROLA, 17: INDITEX, 18: INDRA, 19: MAPFRE, 20: OHL, 21: REE, 22: REPSOL, 23: SACYR, 24: B. SANTANDER, 25: TEC. REUNIDAS, 26: MEDIASET, 27: TELEFÓNICA

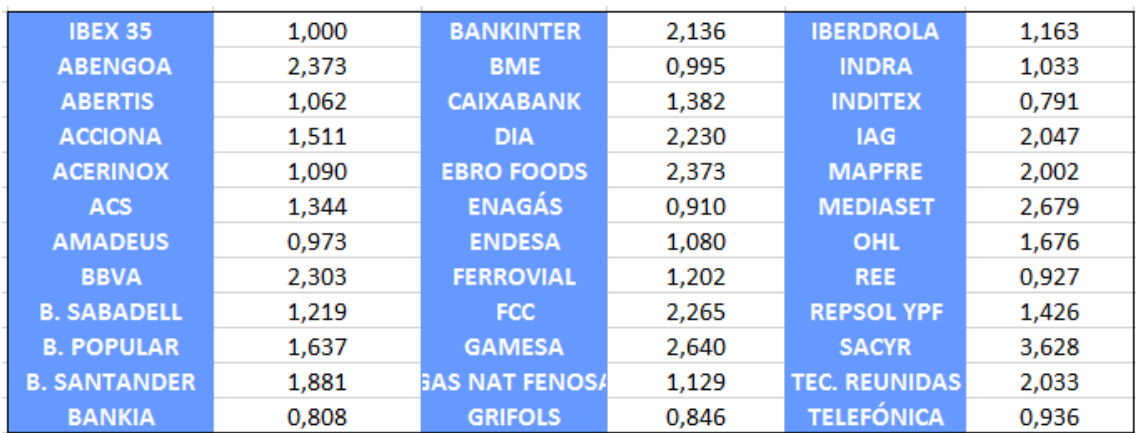

## **TABLA 19: COEFICIENTES BETA DE CADA TÍTULO EN 2011**

Fuente: Elaboración propia

## **TABLA 20: COEFICIENTES BETA DE CADA TÍTULO EN 2012**

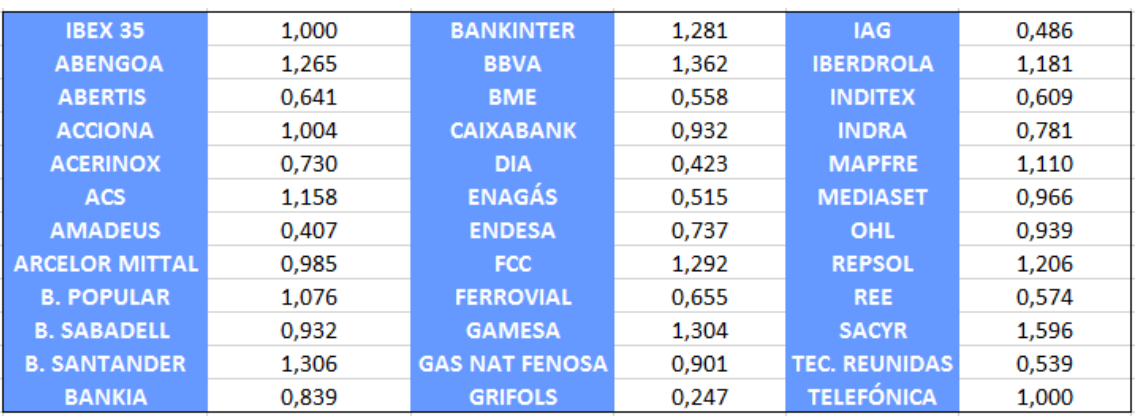

Fuente: Elaboración propia

## **TABLA 21: COEFICIENTES BETA DE CADA TÍTULO EN 2013**

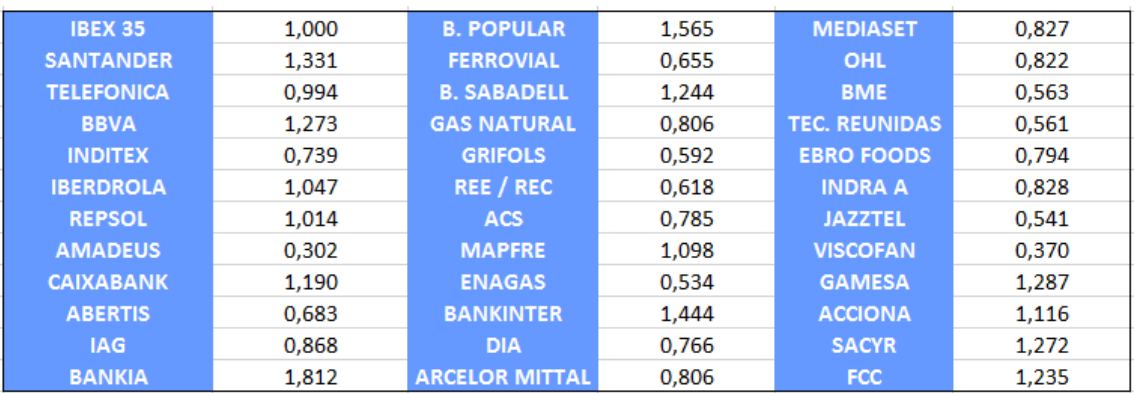

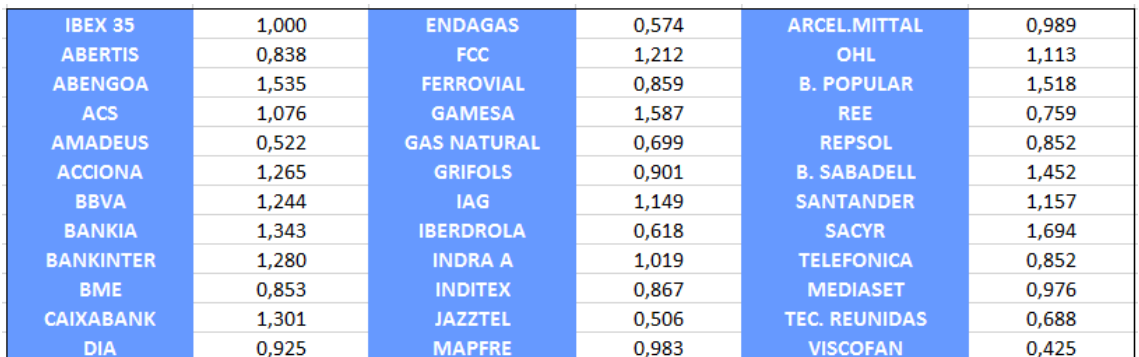

## **TABLA 22: COEFICIENTES BETA DE CADA TÍTULO EN 2014**

Fuente: Elaboración propia

## **TABLA 23: COEFICIENTES BETA DE CADA TÍTULO EN 2010 - 2014**

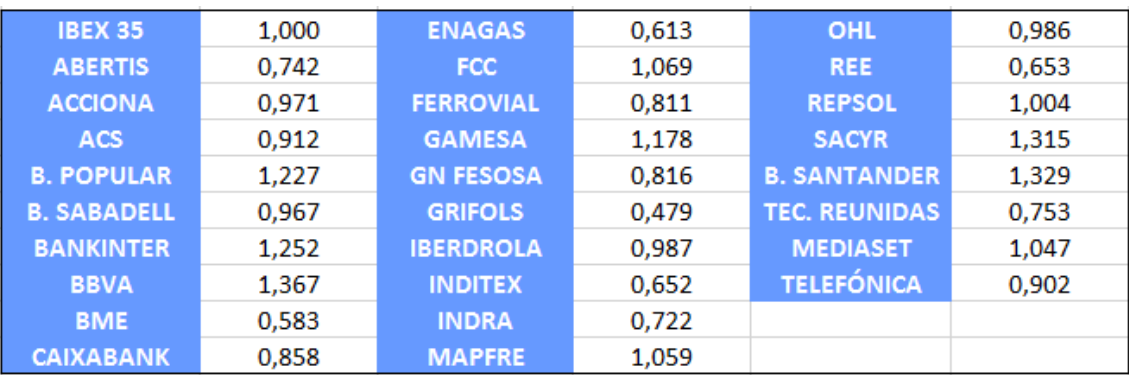

Fuente: Elaboración propia

### **TABLA 24: RENTABILIDAD SEGÚN CAPM Y RENTABILIDAD REAL EN 2011**

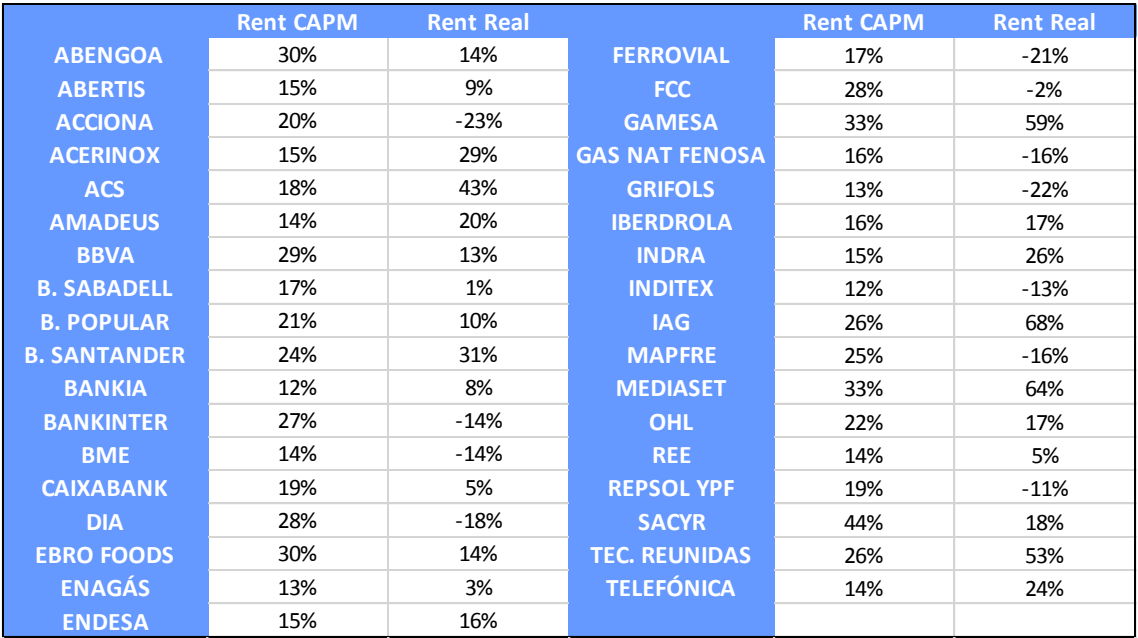

## **TABLA 25: RENTABILIDAD SEGÚN CAPM Y RENTABILIDAD REAL EN 2012**

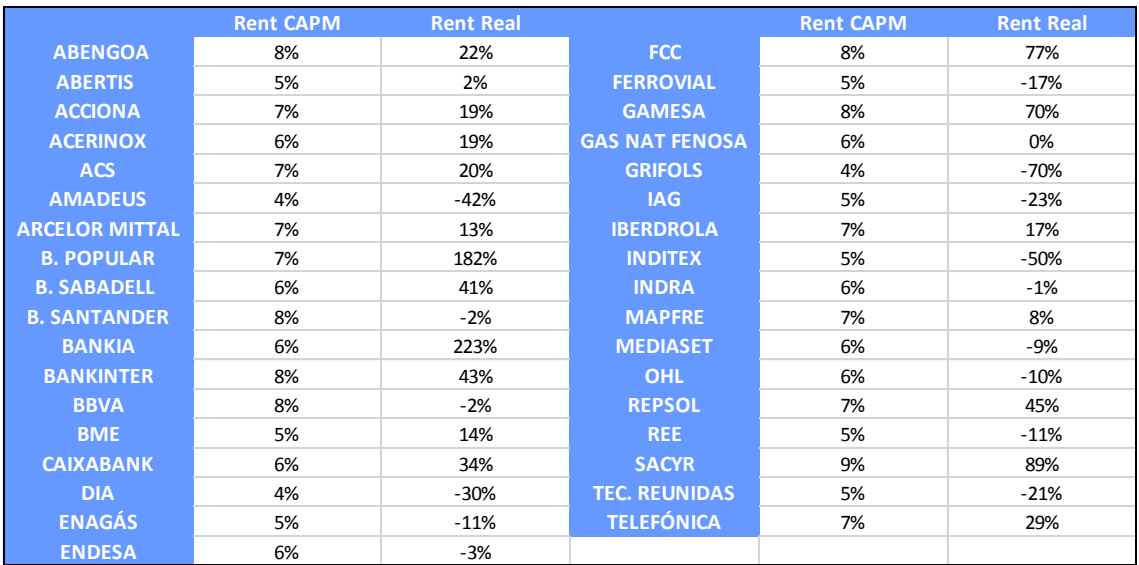

Fuente: Elaboración propia

## **TABLA 26: RENTABILIDAD SEGÚN CAPM Y RENTABILIDAD REAL EN 2013**

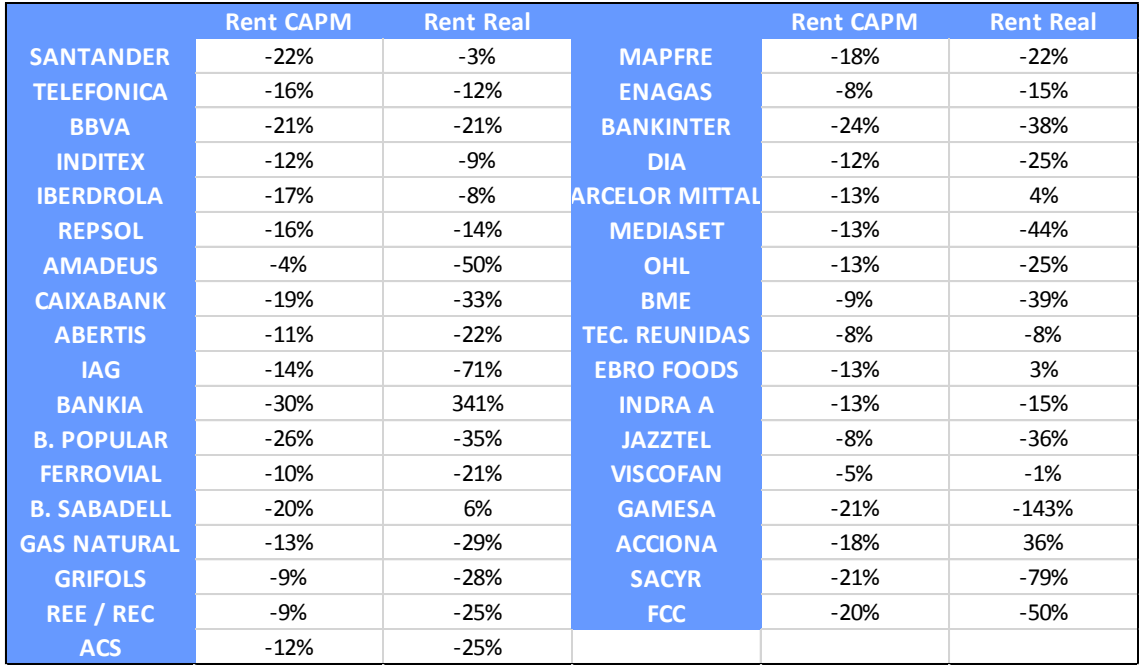

## **TABLA 27: RENTABILIDAD SEGÚN CAPM Y RENTABILIDAD REAL EN 2014**

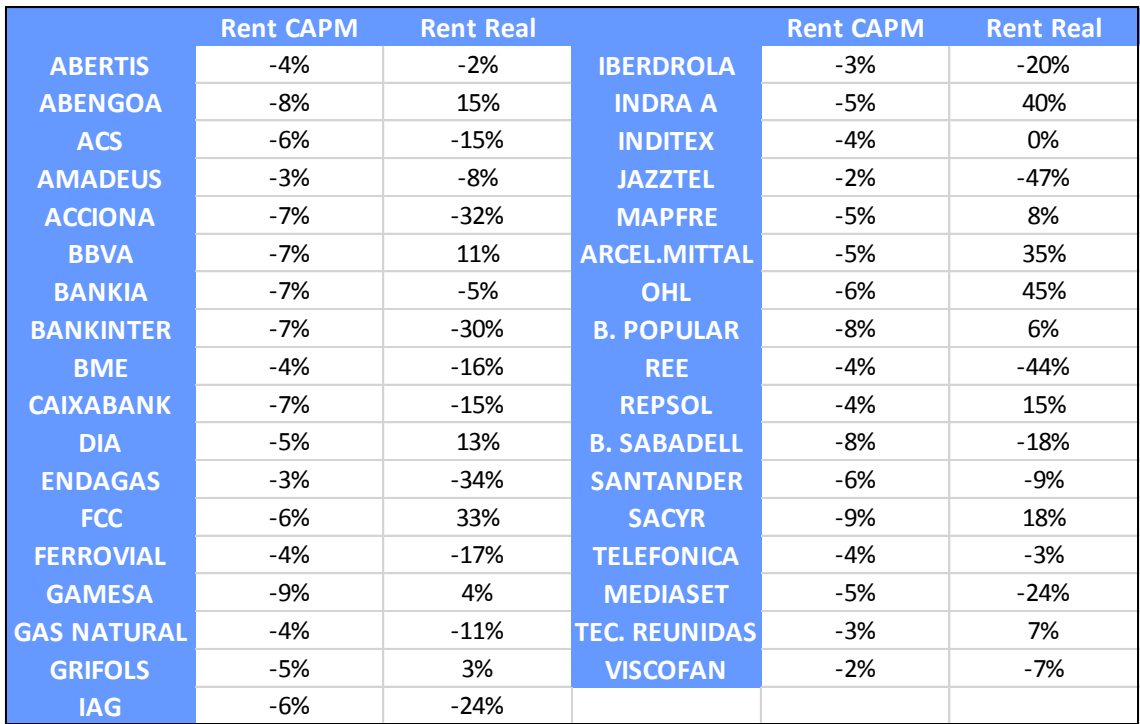

Fuente: Elaboración propia

## **TABLA 28: RENTABILIDAD SEGÚN CAPM Y RENTABILIDAD REAL EN EL PERIODO 2010 – 2014**

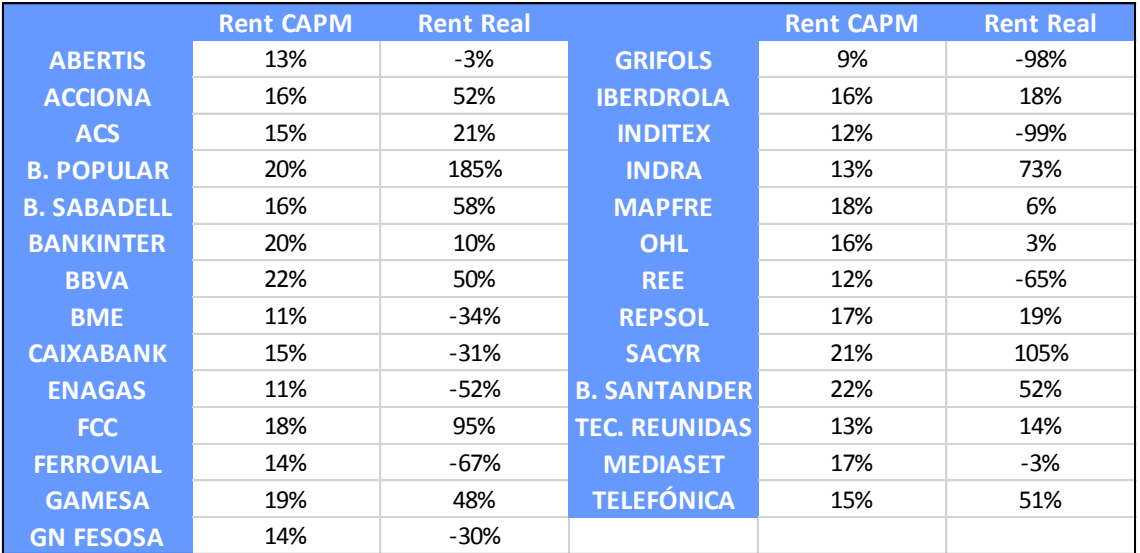